# *Perl/Tk Pocket Reference*

# **for Perl/Tk 800.005 - Perl 5.004 / Tk 8.0**

Perl/Tk designed and created by Nick Ing-Simmons **<nick@ni-s.u-net.com>**

Pocket Reference contents written by Steve Lidie **<Stephen.O.Lidie@Lehigh.EDU>**

# *Contents*

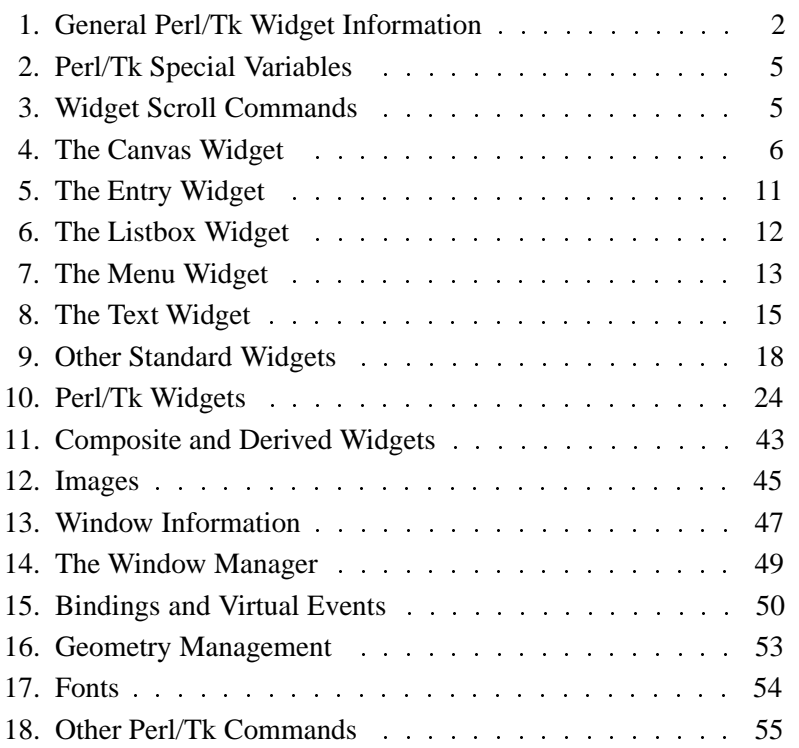

# *Conventions*

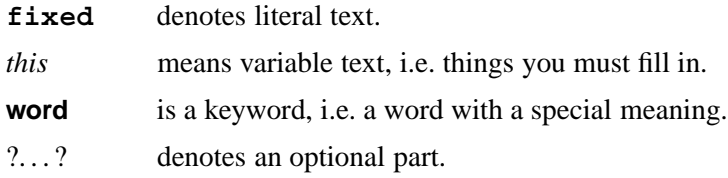

# *1. General Perl/Tk Widget Information*

All Perl/Tk programs must have a **use Tk** statement. To use special Perl/Tk widgets like **Dialog** a **use Tk::Dialog** statement is required.

All widgets are created with

**\$***widget* **= \$***parent***->***widgetClass*(?*-option* **=>** *value*, ...?);

where *widgetClass* is the name of the class of widget desired (eg. **Button**) and *parent* is the Perl/Tk widget reference of the new widget's parent. The Perl object reference is stored in **\$**widget, which becomes a child of **\$**parent, creating the widget hierarchy.

All widget creation commands can have the optional *Name* **=>** *resourceName* parameter to associate a resource database name with the widget.

Every Perl/Tk program requires a *main window*, the topmost widget in the hierarchy, created with

```
$mw = MainWindow->new;
```
The following command creates a new button widget **\$***b* and uses the **grid** geometry manager to map it:

**\$***b* **= \$***mw***->Button**(-text **=>** "Hello World")**->**grid;

Widget configuration options may be passed in the creation method. Options begin with a "**-**" and are usually followed by a value: an integer or string, sometimes a Perl scalar, array, hash or code reference. After creation, options may be changed using the **configure** widget command

**\$***widget***->configure**(*-option* **=>** *value*, ...);

and queried using the **cget** command

**\$***widget***->cget**(*-option*);

The last statement in a Perl/Tk program calls **MainLoop** to initiate event processing.

# **Perl/Tk Callbacks**

A *callback* is a scalar, either a code reference or a method name as a string. Either of these styles can take parameters by passing an array reference, with the first element the code reference or method name, and subsequent elements subroutine parameters.

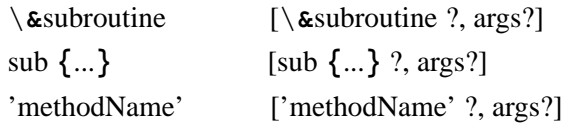

Note that **bind** *callbacks* are implicitly passed the bound widget reference as the first argument of the parameter list. Refer to the section *Bindings and Virtual Events* for related information.

# **Common Widget Options**

Some of the widget options common to several widgets are described here for brevity. For options that take screen units, values are in pixels unless an optional one letter suffix modifier is present —  $\mathbf{c}$  (cm),  $\mathbf{i}$  (inch),  $\mathbf{m}$  (mm), or  $\mathbf{p}$  (points).

```
-activebackground => color
```
Background color of widget when it is active.

```
-activeborderwidth => width
```
Width in screen units of widget border when it is active.

# **-activeforeground =>** *color*

Foreground color of widget when it is active.

**-anchor =>** *anchorPos*

How information is positioned inside widget. Valid *anchorPos* values are **n,**

**ne, e, se, s, sw, w, nw,** and **center**.

# **-background =>** *color*

Background color of widget in normal state.

# **-bitmap =>** *bitmap*

Bitmap to display in the widget (error, gray12, gray25, gray50, gray75, hourglass, info, questhead, question, warning, @*pathName*).

# **-borderwidth =>** *width*

Width in screen units of widget border in normal state.

# **-command =>** *callback*

A Perl/Tk callback describing the Perl code to run when widget is invoked.

**-cursor =>** [*bitmap, mask, foreground, background*]

An array reference describing the cursor to display when mouse pointer is in widget.

# **-disabledforeground =>** *color*

Foreground color of widget when it is disabled.

# **-exportselection =>** *boolean*

Whether or not a selection in the widget should also be the X selection.

# **-font =>** *font*

Font to use when drawing text inside the widget.

# **-foreground =>** *color*

Foreground color of widget in normal state.

# **-highlightbackground =>** *color*

Color of the rectangle drawn around the widget when it does not have the input focus.

# **-highlightcolor =>** *color*

Color of the rectangle drawn around the widget when it has the input focus.

# **-highlightthickness =>** *width*

Width in screen units of highlight rectangle drawn around widget when it has the input focus.

# **-image =>** *image*

Image to display in the widget (see Images).

# **-insertbackground =>** *color*

Color to use as background in the area covered by the insertion cursor.

# **-insertborderwidth =>** *width*

Width in screen units of border to draw around the insertion cursor.

```
-insertofftime => milliseconds
      Time the insertion cursor should remain "off" in each blink cycle.
-insertontime => milliseconds
      Time the insertion cursor should remain "on" in each blink cycle.
-insertwidth => width
      Width in screen units of the insertion cursor.
-jump => boolean
      Whether to notify scrollbars and scales connected to the widget to delay
      updates until mouse button is released.
-justify => left|center|right
      How multiple lines line up with each other.
-orient => horizontal|vertical
      Which orientation widget should use in layout.
-padx => width
     Extra external space in screen units to request for the widget in X-direction.
-pady => height
      Extra external space in screen units to request for the widget in Y-direction.
-relief => flat|groove|raised|ridge|sunken
      3-D effect desired for the widget's border.
-repeatdelay => milliseconds
      Time a button or key must be held down before it begins to auto-repeat.
-repeatinterval => milliseconds
      Time between auto-repeats once action has begun.
-selectbackground => color
      Background color to use when displaying selected items.
-selectborderwidth => width
      Width in screen units of border to draw around selected items.
-selectforeground => color
     Foreground color to use when displaying selected items.
-setgrid => boolean
      Whether this widget controls the resizing grid for its toplevel window.
-state => normal|disabled (|active for button-type widgets)
     Current state of widget.
-takefocus => focusType
      If 0 or 1, signals that the widget should never or always take the focus. If
      undef, Tk decides. Otherwise, executes the focusType as a callback, with the
      widget reference as the first argument. Returned value must be 0, 1 or undef.
-text => string
     Text to be displayed inside the widget.
-textvariable => varRef
      A reference to a Perl scalar variable which contains a text string to be
      displayed inside the widget, or which is modified by the widget.
-troughcolor => color
      Color to use for the rectangular trough areas in widget.
```

```
-underline => index
```
Integer index of a character to underline in the widget.

```
-wraplength => length
```
Maximum line length in screen units for word-wrapping.

```
-xscrollcommand => callback
```
Subroutine and arguments to communicate with horizontal scrollbars.

## **-yscrollcommand =>** *callback*

Subroutine and arguments to communicate with vertical scrollbars.

# *2. Perl/Tk Special Variables*

## **\$Tk::library**

Directory containing library of Tk modules, widgets and scripts.

## **\$Tk::patchLevel**

Integer specifying current patch level for Tcl/Tk.

## **\$Tk::strictMotif**

When non-zero, Tk tries to adhere to Motif look-and-feel as closely as possible.

## **\$Tk::version**

Current version of Tcl/Tk that Perl/Tk is based on, in *major*.*minor* form.

## **\$Tk::VERSION**

Current version of Perl/Tk.

# *3. Widget Scroll Commands*

The Canvas, Listbox and Text widgets support the following scrolling commands. The Entry widget supports the **xview** command and the **scan** command with the *y* coordinate dropped.

Refer to the section *Perl/Tk Widgets* and learn how Perl/Tk greatly simplifies managing scrollbars.

## **\$***widget***->scanMark**(*x, y*);

Records *x* and *y* as widget's current view anchor.

#### $$widget - >$ **scanDragto** $(x, y)$ ;

Shift the view by 10 times the difference between the coordinates *x* and *y* and the current view anchor coordinates.

# **\$***widget***->xview**;

Return a two element list specifying the fraction of the horizontal span of the widget at the left and right edges of the window.

## **\$***widget***->xviewMoveto**(*fraction*);

Adjust the view in the window so that *fraction* of the total width of the widget is off-screen to the left.

## **\$***widget***->xviewScroll**(*number* **=> units|pages**);

Shift the view by *number* one-tenth's (**unit**) or nine-tenth's (**pages**) the window's width in the horizontal direction.

## **\$***widget***->yview**;

Return a two element list specifying the fraction of the vertical span of the widget at the top and bottom edges of the window.

## **\$***widget***->yviewMoveto**(*fraction*);

Adjust the view in the window so that *fraction* of the total height of the widget is off-screen to the top.

## **\$***widget***->yviewScroll**(*number* **=> units|pages**);

Shift the view by *number* one-tenth's (**unit**) or nine-tenth's (**pages**) the window's height in the vertical direction.

The Text Widget also supports the following:

```
$text->yview(?-pickplace,? index);
```
Changes view of widget's window to make character at *index* visible. If **-pickplace** is specified, *index* will appear at the top of the window.

The Entry (**xview** only) and Listbox widget also supports the following:

#### **\$***listbox***->xview**(*index*);

Adjusts view so that character position *index* is at left edge.

## **\$***listbox***->yview**(*index*);

Adjusts view so that element at *index* is at top of window.

# *4. The Canvas Widget*

## **Canvas Options**

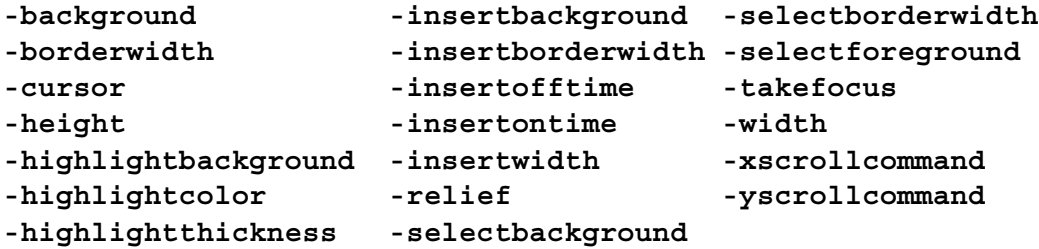

#### **-closeenough =>** *float*

How close the mouse cursor must be to an item before it is considered to be "inside" the item.

# **-confine =>** *boolean*

Whether it is allowable to set the canvas's view outside the scroll region.

#### **-scrollregion =>** [*corners*]

List reference of four coordinates describing the left, top, right, and bottom of a rectangular scrolling region.

#### **-xscrollincrement =>** *distance*

Specifies the increment for horizontal scrolling in screen units.

## **-yscrollincrement =>** *distance*

Specifies the increment for vertical scrolling in screen units.

Coordinate examples: 5 (pixel), 2.2i (inch), 4.1c (cm), 3m (mm), 21p (pts)

Larger y-coordinates refer to points lower on the screen.

Larger x-coordinates refer to points farther to the right.

```
Character positions: 'charIndex', 'end', 'insert', 'sel.first',
'sel.last', '@x,y'
```
## **Canvas Commands**

**\$***canvas***->addtag**(*tag*, *searchSpec* ?, *arg*, *arg* ...?);

Add *tag* to the list of tags associated with each item that satisfy *searchSpec*. See Canvas Search Specs below.

**\$***canvas***->bbox**(*tagOrId* ?, *tagOrId* ...?);

Returns a list (x1, y1, x2, y2) giving an *approximate* bounding box for all the items named by the tagOrId arguments.

**\$***canvas***->bind**(*tagOrId* ?, *sequence* **=>** *callback*?); Associates *callback* to be invoked on events specified with *sequence* with the items given by *tagOrId*. **\$***canvas***->canvasx**(*screenx* ?, *gridspacing*?); Returns the canvas x-coordinate that is displayed at screen x-coordinate *screenx* possibly rounding to nearest multiple of *gridspacing* units. **\$***canvas***->canvasy**(*screeny* ?, *gridspacing*?); Returns the canvas x-coordinate that is displayed at screen y-coordinate *screeny* possibly rounding to nearest multiple of *gridspacing* units. **\$***canvas***->coords**(*tagOrId* ?, *x0*, *y0* ...?); Query or modify the coordinates that define an item. **\$***canvas***->create***Type*(*x*, *y* ?,*x*, *y* ...? ?, *-option***=>***value* ...?); Create a new item of type *Type* at specified coordinates and with list options. Currently *Type* may be: **Arc Bitmap Image Line Oval Polygon Rectangle Text Window**. **\$***canvas***->dchars**(*tagOrId*, *first* ?, *last*?); For items given by *tagOrId*, delete the characters in the range given by *first* and *last* (defaults to *first*), inclusive. **\$***canvas***->delete**(?*tagOrId* ...?); Delete each of the items given by each *tagOrId*. **\$***canvas***->dtag**(*tagOrId* ?, tagToDelete?); Remove tag *tagToDelete* from the taglist of items given by *tagOrId*. **\$***canvas***->find**(*searchSpec* ?, *arg*, *arg* ...?); Returns a list of the items that satisfy the specification *searchSpec*. See Canvas Search Specs below. **\$***canvas***->focus**(*tagOrId*); Set the focus to the first textual item given by *tagOrId*. **\$***canvas***->gettags**(*tagOrId*); Return a list of the tags associated with the first item given by *tagOrId*. **\$***canvas***->icursor**(*tagOrId*, *index*); Set the insertion cursor for the item(s) given by *tagOrId* to just before thecharacter position *index* . **\$***canvas***->index**(*tagOrId*, *index*); Returns a decimal string giving the numerical index within *tagOrId* corresponding to character position *index*. **\$***canvas***->insert**(*tagOrId*, *beforeThis*, *string*); Insert *string* just before character position *beforeThis* in items given by *tagOrId* that support textual insertion. **\$***canvas***->itemcget**(*tagOrId*, *-option*); Returns the value *-option* for the item given by *tagOrId*. **\$***canvas***->itemconfigure**(*tagOrId* ?, *-option* **=>** *value* ...? Modifies item-specific options for the items given by *tagOrId*. **\$***canvas***->lower**(*tagOrId* ?, *belowThis*?); Move the items given by *tagOrId* to a new position in the display list just before the first item given by *belowThis*. **\$***canvas***->move**(*tagOrId, xAmount, yAmount*); Move the items given by *tagOrId* in the canvas coordinate space by adding *xAmount* and *yAmount* to each items x and y coordinates, respectively.

*7*

# **\$***canvas***->postscript**(?*-option* **=>** *value* ...?);

Generate an Encapsulated Postscript representation for part or all of the canvas. See Canvas Postscript Options below.

#### **\$***canvas***->raise**(*tagOrId* ?, *aboveThis*?);

Move the items given by *tagOrId* to a new position in the display list just after the first item given by *aboveThis*.

## **\$***canvas***->scale**(*tagOrId, xOrigin, yOrigin, xScale, yScale*);

Rescale items given by *tagOrId* in canvas coordinate space to change the distance from *xOrigin*,*yOrigin* by a factor of *xScale*,*yScale* respectively.

#### **\$***canvas***->scan**(*args*);

See Widget Scroll Commands above.

## **\$***canvas***->selectAdjust**(*tagOrId*, *index*);

Adjust nearest end of current selection in *tagOrId* to be at *index* and set the other end to be the new selection anchor.

#### **\$***canvas***->selectClear**;

Clear the selection if it is in the widget.

#### **\$***canvas***->selectFrom**(*tagOrId*, *index*);

Set the selection anchor in *tagOrId* to just before the character at *index*.

## **\$***canvas***->selectItem**;

Return id of the selected item. Returns a empty string if there is none.

#### **\$***canvas***->selectTo**(*tagOrId*, *index*);

Set the selection to extend between *index* and anchor point in *tagOrId*.

#### **\$***canvas***->type**(*tagOrId*);

Returns the type of the first item given by *tagOrId*.

## **\$***canvas***->xview|yview**(*args*);

See Widget Scroll Commands above.

## **Canvas Search Specifications**

#### **above =>** *tagOrId*

Selects the item just after the one given by *tagOrId* in the display list.

**all** Selects all the items in the canvas.

## **below =>** *tagOrId*

Selects the item just before the one given by *tagOrId* in the display list.

#### **closest =>** *x*, *y* ?, *halo*? ?, *start*?

Select the topmost, closest item to  $@x,y$  that is below *start* in the display list. Any item closer than *halo* to the point is considered to overlap it.

## **enclosed** =>  $xI$ ,  $yI$ ,  $x2$ ,  $y2$

Selects all the items completely enclosed within *x1, y1, x2, y2*.

#### **overlapping**  $\Rightarrow$  *x1, y1, x2, y2*

Selects all the items that overlap or are enclosed within *x1, y1, x2, y2*.

#### **withtag =>** *tagOrId*

Selects all the items given by *tagOrId*.

## **Canvas Item Types**

```
$canvas->createArc(x1, y1, x2, y2 ?, -option => value ...?);
```

```
-fill => color -stipple => bitmap -width => outlineWidth
-outline => color -tags => tagList
```

```
-extent => degrees
     Size of the angular range occupied by arc.
-outlinestipple => bitmap
     Bitmap stipple to use to draw arc's outline.
-start => degrees
     Starting angle measured from 3-o'clock position.
-style => pieslice|chord|arc
     How to "complete" the region of the arc.
$canvas->createBitmap(x, y ?, -option => value ...?);
-anchor => anchorPos -bitmap => bitmap -tags => tagList
-background color -foreground color
$canvas->createImage(x, y ?, -option => value ...?);
-anchor => anchorPos -image => image -tags => tagList
$canvas->createLine(x1, y1, ... xN, yN ?, -option => value ...?);
-fill => color -stipple => bitmap -width => outlineWidth
-smooth => boolean -tags => tagList
-arrow => none|first|last|both
     Specify on which ends of the line to draw arrows.
-arrowshape => shape
     Three element list which describes shape of arrow.
-capstyle => butt|projecting|round
     How to draw caps at endpoints of the line. Default is butt.
-joinstyle => bevel|miter|round
     How joints are to be drawn at vetices. Default is miter.
-splinesteps => number
     Degree of smoothness desired for curves.
$canvas->createOval(x1, y1, x2, y2 ?, -option => value ...?);
-fill => color -stipple => bitmap -width => outlineWidth
-outline => color -tags => tagList
$canvas->createPolygon(x1, y1, ... xN, yN ?, -option => value ...?);
-fill => color -smooth => boolean -tags => tagList
-outline => color -stipple => bitmap -width => outlineWidth
-splinesteps => number
     Degree of smoothness desired for curved perimeter.
$canvas->createRectangle(x1, y1, x2, y2 ?, -option => value ...?);
-fill => color -stipple => bitmap -width => outlineWidth
-outline => color -tags => tagList
$canvas->createText(x, y ?, -option => value ...?);
-anchor => anchorPos -font => font -tags => tagList
-fill => color -stipple => bitmap-text => string
-justify => left|right|center
     How to justify text within its bounding region.
```
**-width =>** *lineLength* Maximum line length for the text. If zero, break only on  $\ln$ . **\$***canvas***->createWindow**(*x, y* ?,*-option =***>** *value* ...?); **-anchor =>** *anchorPos* **-tags =>** *tagList*

**-height =>** *height* Height in screen units to assign item's window.

**-width =>** *width* Width in screen utnis to assign item's window.

**-window =>** *widgetRef*

Widget to associate with item.

## **Canvas Postscript Options**

**\$***canvas***->postscript**(?*-option* **=>** *value* ...?);

## **-colormap =>** *varRef*

Specifies a color mapping to use where *varRef* is an array variable whose elements specify Postscript code to set a particular color value.

## **-colormode => color|grey|mono**

Specifies how to output color information.

## **-file =>** *pathName*

Specifies the name of the file in which to write the Postscript. If not specified, the Postscript is returned as the result of the command.

# **-fontmap =>** *varRef*

Specifies a font mapping to use where *varRef* is an array variable whose elements specify the Postscript font and size to use as a two element list.

#### **-height =>** *size*

Specifies the height of the area of the canvas to print. Defaults to the height of the canvas window.

## **-pageanchor =>** *anchor*

Specifies which point of the printed area should be appear over the positioning point on the page. Defaults to **center**.

## **-pageheight =>** *size*

Specifies that the Postscript should be scaled in both x and y so that the printed area is *size* high on the Postscript page.

#### **-pagewidth =>** *size*

Specifies that the Postscript should be scaled in both x and y so that the printed area is *size* wide on the Postscript page.

## **-pagex =>** *position*

Set the x-coordinate of the positioning point on the page to *position*.

# **-pagey =>** *position*

Set the y-coordinate of the positioning point on the page to *position*.

#### **-rotate =>** *boolean*

Whether the printed area is to be rotated 90 degrees. ("landscape").

#### **-width =>** *size*

Specifies the width of the area of the canvas to print. Defaults to the width of the canvas window.

## **-x =>** *position*

Set the x-coordinate of the left edge of canvas area to print.

## **-y =>** *position*

Set the y-coordinate of the top edge of canvas area to print.

# *5. The Entry Widget*

# **Entry Widget Options**

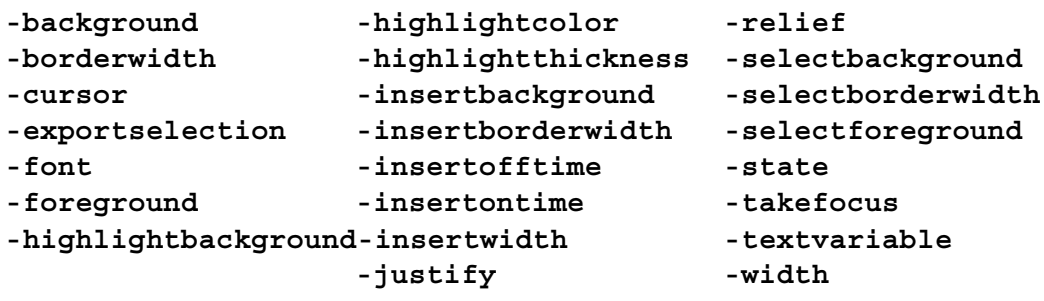

```
-show char
```
Disguise each visible character in the entry with *char*.

```
Entry Indices: number (starts at 0), 'anchor', 'end', 'insert',
             'sel.first', 'sel.last', '@x'
```
# **Entry Widget Commands**

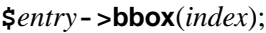

Returns a list (x, y, width, height) giving an *approximate* bounding box of character given by *index*.

```
$entry->delete(first ?, last?);
```
Delete characters from *first* through character just before *last*.

**\$***entry***->get**;

Returns the **\$**entry's string.

# **\$***entry***->icursor**(*index*);

Display insertion cursor just before character at *index*.

# **\$***entry***->index**(*index*);

Returns the numerical index corresponding to *index*.

# **\$***entry***->insert**(*index*, *string*);

Insert *string* just before character at *index*.

# **\$***entry***->scan**(*-option*, *args*);

See Widget Scroll Commands above.

# **\$***entry***->selectionAdjust**(*index*);

Adjust nearest end of current selection to be at *index* and set the other end to the anchor point.

# **\$***entry***->selectionClear**;

Clear the selection if currenly in the widget.

# **\$***entry***->selectionFrom**(*index*);

Set the anchor point to be at *index*.

# **\$***entry***->selectionPresent**;

Returns 1 is any characters are selected, 0 otherwise.

# **\$***entry***->selectionRange**(*start*, *end*);

Select the characters from *start* through character just before *end*.

# **\$***entry***->selectionTo**(*index*);

Set the selection to extend between *index* and anchor point.

# *6. The Listbox Widget*

# **Listbox Widget Options**

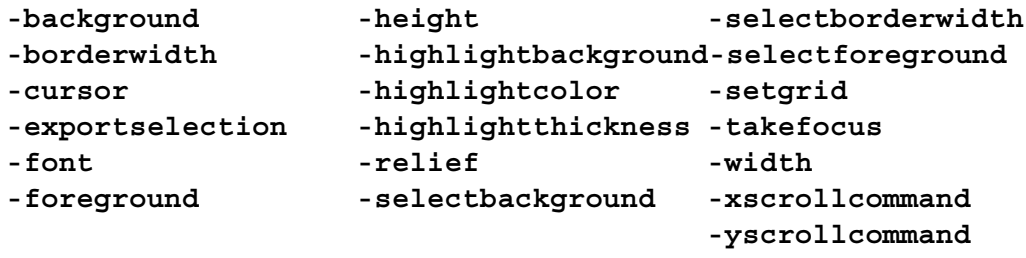

**-selectmode single|browse|multiple|extended**

```
Listbox Indices: number (starts at 0), 'active', 'anchor', 'end',
                '@x,y'
```
# **Listbox Widget Commands**

```
$listbox->activate(index);
      Sets the active element to index.
$listbox->bbox(index);
      Returns a list (x, y, width, height) giving an approximate bounding box of
      character given by index.
$listbox->curselection;
      Returns list of indices of all elements currently selected.
$listbox->delete(index1 ?, index2?);
      Delete range of elements from index1 to index2 (defaults to index1).
$listbox->get(index1 ?, index2?);
      Return as a list contents of elements from index1 to index2.
$listbox->index(index);
      Returns position index in number notation.
$listbox->insert(index ?, element ...?);
      Insert specified elements just before element at index.
$listbox->nearest(y);
      Return index of element nearest to y-coordinate.
$listbox->scan(args);
      See Widget Scroll Commands above.
$listbox->selectionAnchor(index);
      Set the selection anchor to element at index.
$listbox->selectionClear(first ?, last?);
      Deselect elements between first and last inclusive.
$listbox->selectionIncludes(index);
      Returns 1 if element at index is selected, 0 otherwise.
$listbox->selectionSet(first ?,last?);
      Add all elements between first and last inclusive to selection.
$listbox->see(index);
      Adjust the view in window so element at index is completely visible.
$listbox->size
      Returns number of elements in listbox.
```
**\$***listbox***->xview|yview**(*args*);

See Widget Scroll Commands above.

# *7. The Menu Widget*

# **Menu Widget Options**

```
-activebackground -borderwidth -font
-activeborderwidth -cursor -foreground
-activeforeground -disabledforeground -relief
-background
-postcommand => callback
     Specify callback to invoke immediately before the menu is posted.
-selectcolor => color
     Specifies indicator color for checkbutton and radiobutton entries.
-tearoff => boolean
     Whether to include a tear-off entry at top of menu.
-tearoffcommand => callback
     Specifies command to be run when menu is torn off. The name of the menu
     and the new torn-off window will be appended on invocation.
-title => string
     Use string for window title when the menu is torn off.
-type => type
     Used during creation to specify 'menubar', 'tearoff', or 'normal'.
Entry Types: cascade, checkbutton, command, radiobutton,
              separator
Menu Indices: number (starts at 0, normally the tearoff item), 'active',
              'last', 'none', '@y', 'matchPattern'
Menu Widget Commands
$menu->activate(index);
     Change state of entry at index to be sole active entry in menu.
$menu->add(type ?, -option => value ...?);
     Add new entry of type type to bottom of menu. See below for options.
$menu->cascade(?, -option => value ...?);
     Add new cascade entry to bottom of menu. See below for options.
$menu->checkbutton(?, -option => value ...?);
     Add new checkbutton entry to bottom of menu. See below for options.
$menu->clone(newMenuName ?, cloneType?);
     Clones $menu as a new menu newMenuName of type cloneType (see
     -type).
$menu->command(?, -option => value ...?);
     Add new command entry to bottom of menu. See below for options.
$menu->delete(index1 ?, index2?);
     Delete all entries between index1 and index2 inclusive.
$menu->entrycget(index, -option);
```
Return current value of *-option* for entry at *index*.

```
$menu->entryconfigure(index ?, -option =>value ...?);
      Set option values for entry at index.
$menu->index(index);
      Returns the numerical index corresponding to index.
$menu->insert(index, type ?, -option => value ...?);
      Same as add but inserts new entry just before entry at index.
$menu->invoke(index);
      Invoke the action of the menu entry at index.
$menu - >post(x, y);
      Display menu on screen at root-window coordinates given by x, y.
$menu->postcascade(index);
      Post submenu associated with cascade entry at index.
$menu->radiobutton(?, -option => value ...?);
      Add new radiobutton entry to bottom of menu. See below for options.
$menu->separator(?, -option => value ...?);
      Add new separator entry to bottom of menu. See below for options.
$menu->type(index);
      Returns type of menu entry at index.
$menu->unpost;
      Unmap window so it is no longer displayed.
$menu->ypostion(index);
```

```
Returns the y-coordinate within the menu window of the topmost pixel in
the entry specified by index.
```
# **Menu Entry Options**

The following options work for all cascade, checkbutton, command, and radiobutton entries unless otherwise specified.

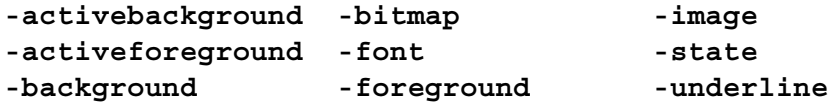

```
-accelerator => string
```
Specifies string to display at right side of menu entry.

```
-columnbreak => value
```
When *value* is 1, entry appears at top of a new column in menu.

```
-command => callback
```
*callback* to execute when the entry is invoked.

```
-hidemargin => value
```
When *value* is 1, the standard margins are not drawn around entry.

```
-indicatoron => boolean
```
Whether indictor for checkbutton or radiobutton entry should be displayed.

```
-label => string
```
Textual string to display on left side of menu entry.

```
-menu => menuRef
```
menuRef of a menu to post when cascade entry is active.

```
-offvalue => value
```
Value to store in checkbutton entry's associated variable when deselected.

```
-onvalue => value
```
Value to store in checkbutton entry's associated variable when selected.

```
-selectcolor => color
```
Color for indicator in checkbutton and radiobutton entries.

**-selectimage =>** *image*

Image to draw in indicator for checkbutton and radiobutton entries.

```
-value => value
```
Value to store in radiobutton entry's associated variable when selected.

```
-variable => varRef
```
Name of global variable to set when checkbutton or radiobutton is selected.

# *8. The Text Widget*

# **Text Widget Options**

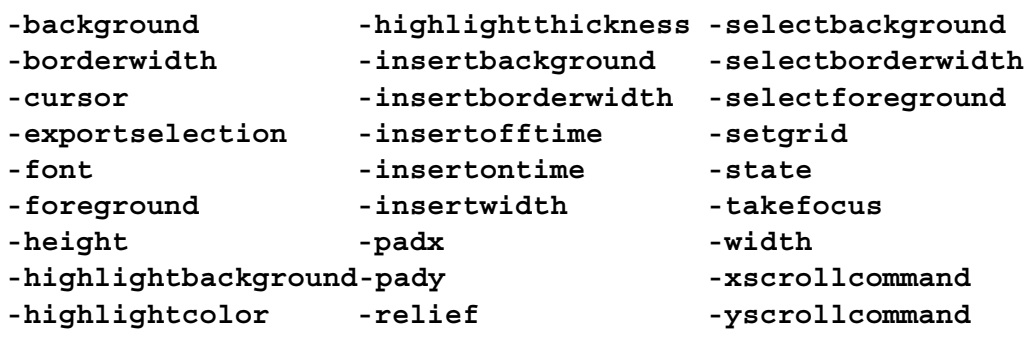

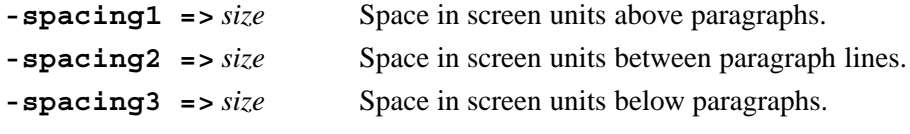

**-tabs =>** *tabList*

Set of tab stops as a list of screen distances giving their positions. Each stop may be followed by one of **left**, **right**, **center**, or **numeric**.

```
-wrap => none|char|word
```
How to wrap lines.

# **Text Indices**

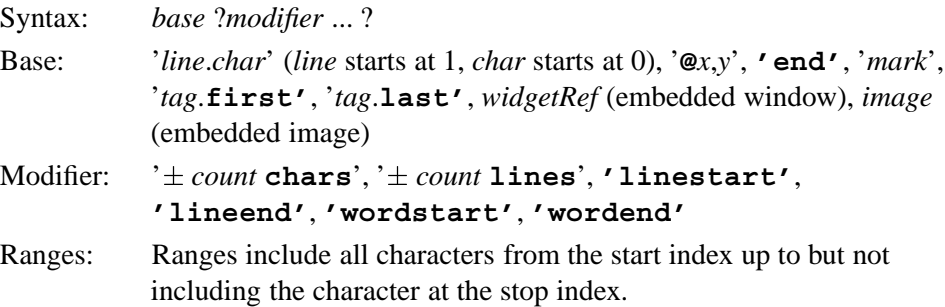

# **Text Tag Options**

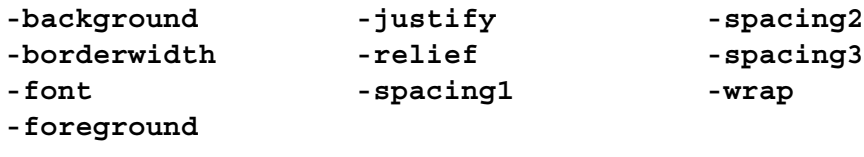

**-bgstipple =>** *bitmap* Stipple pattern for background.

```
-fgstipple => bitmap Stipple pattern for foreground.
-lmargin1 => size Left margin of first line of a paragraph.
-lmargin2 => size Left margin of wrapped lines of a paragraph.
-offset => size Offset of baseline from normal baseline.
-overstrike => boolean
                        Whether to overstrike text.
-rmargin => size Right margin of all lines.
-tabs => tabList Set of tab stops (see -tabs above).
-underline => boolean
                        Whether to underline text.
```
# **Text Embedded Window Options**

Use *-window* to pass a Perl/Tk widget reference to **windowCreate**. Manage embedded windows with **windowConfigure** and **windowCget**.

```
-align => top|center|bottom|baseline
```
Where window is displayed on the line.

**-create =>** *callback*

Subroutine to create and return a widget reference if no **-window** option is given.

```
-padx => width
```
Extra space in screen units to leave on the left and right of the window.

```
-pady => height
```
Extra space in screen units to leave on the top and bottom of the window.

**-stretch =>** *boolean*

Whether window should be stretched vertically to fill line.

**-window =>** *widgetRef* Widget to display.

# **Text Embedded Image Options**

**-align => top|center|bottom|baseline**

Where image is displayed on the line.

**-image =>** *image*

Specifies Tk image to use for embedded image.

**-name =>** *imageName*

Specifies name which may be used to reference the embedded image.

```
-padx => width
```
Extra space in screen units to leave on the left and right side of image.

```
-pady => height
```
Extra space in screen units to leave on the top and bottom of image.

# **Text Widget Commands**

# **\$***text***->bbox**(*index*);

Returns a list (*x, y, width, height*) giving an *approximate* bounding box of character given by *index*.

**\$***text***->compare**(*index1, op, index2*);

Compares indices *index1* and *index2* according to relational operater *op*.

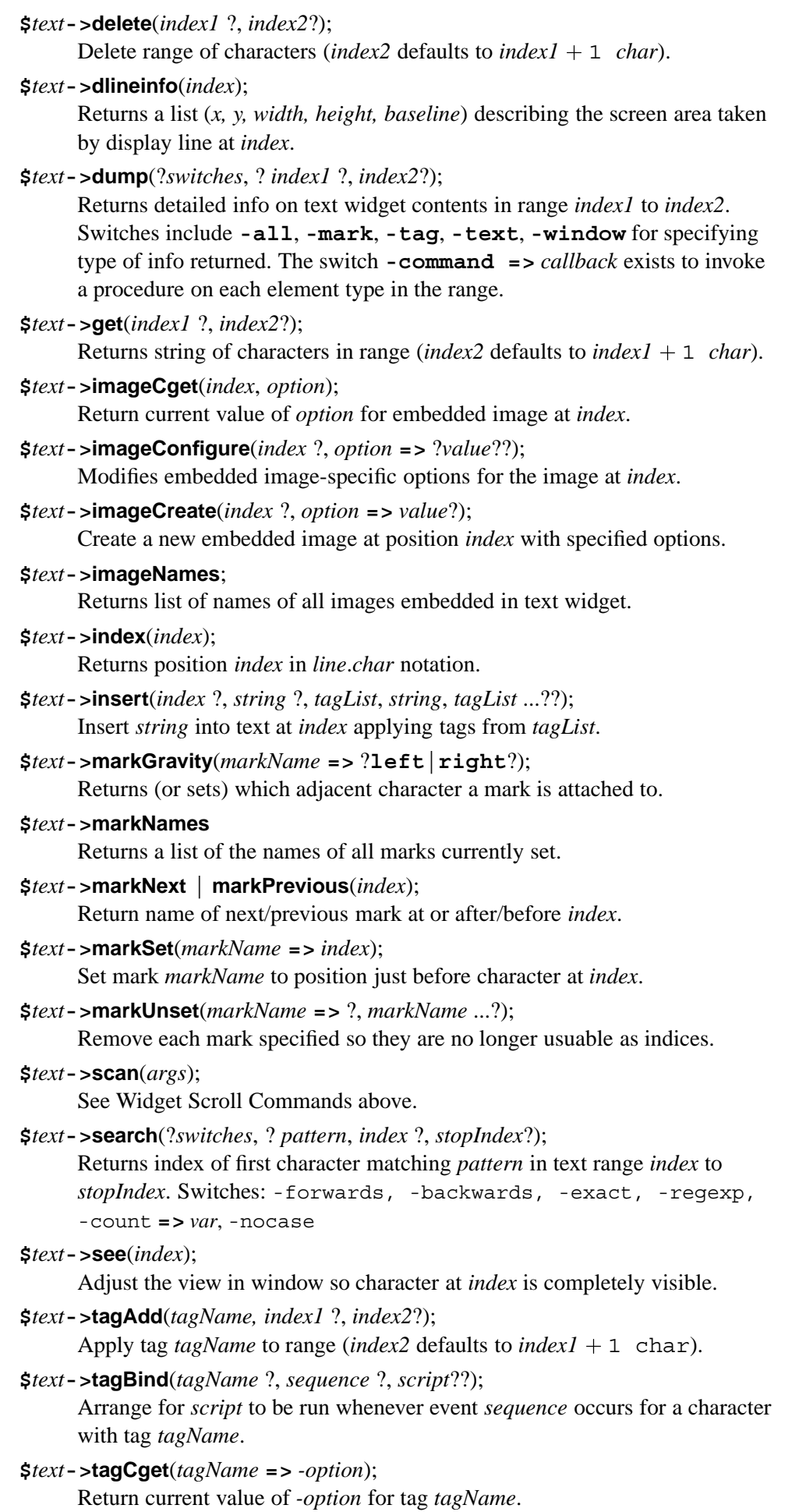

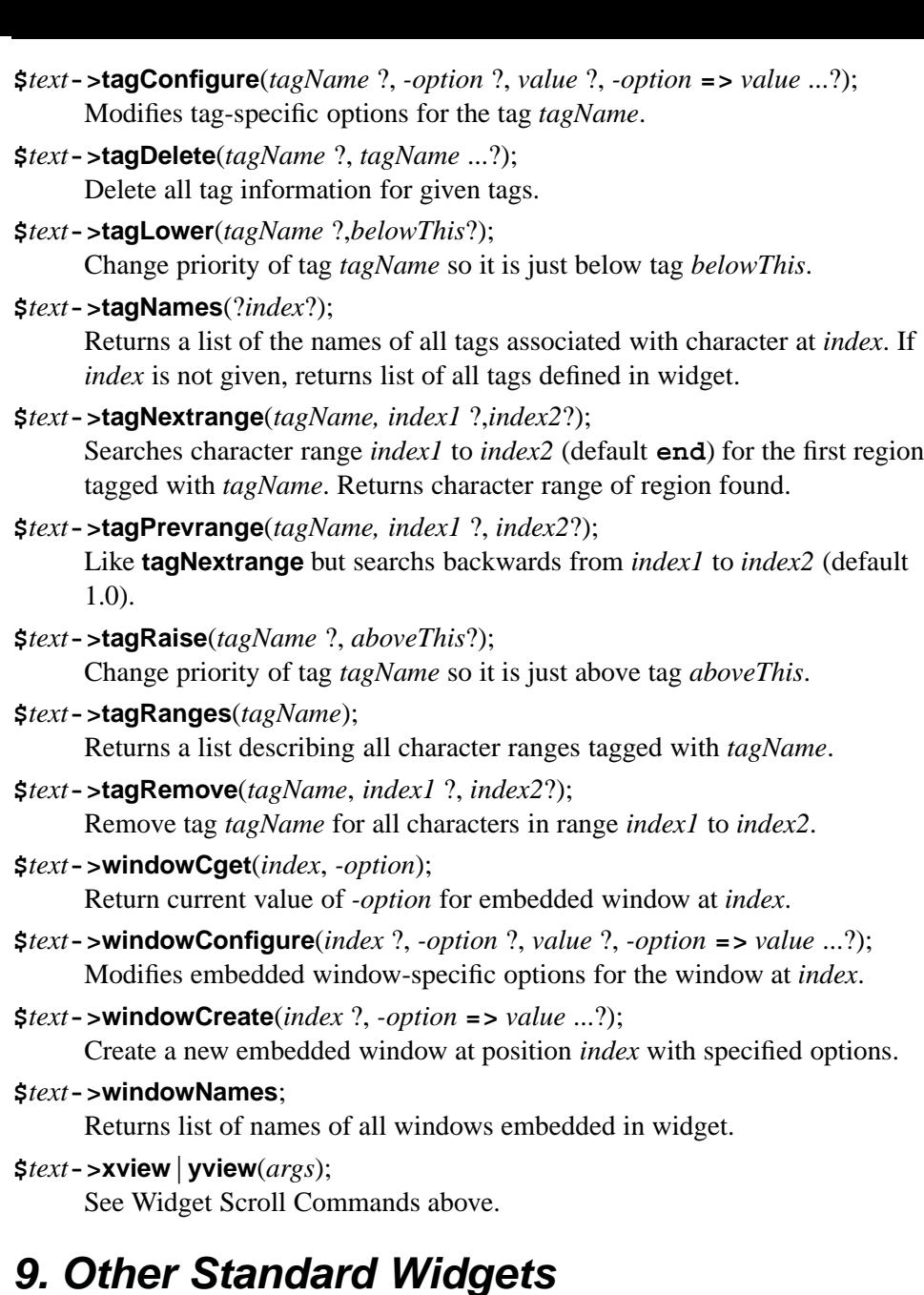

# **Button**

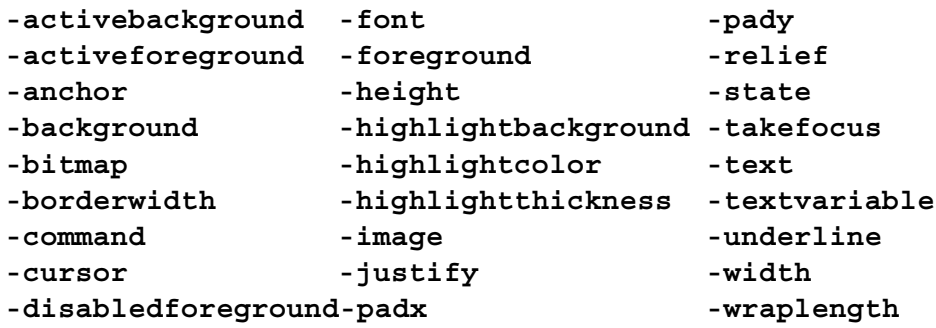

# **-default=>***state*

Set state of default ring, one of **active**, **normal**, or **disabled**.

# **\$***button***->flash**;

Alternate checkbutton between active and normal colors.

## **\$***button***->invoke**;

Toggle the selection state of the checkbutton and invoke the *callback* specified with **-command**.

# **Checkbutton**

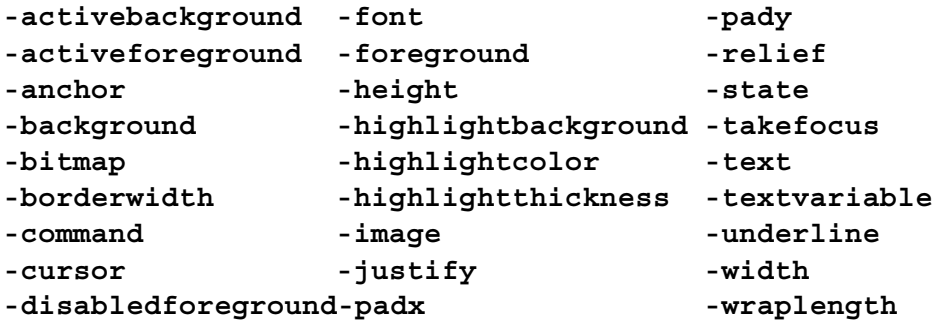

## **-indicatoron =>** *boolean*

Whether or not the indicator should be drawn.

# **-offvalue =>** *value*

Value given to variable specified with **-variable** option when the checkbutton is deselected.

# **-onvalue =>** *value*

Value given to variable specified with **-variable** option when the checkbutton is selected.

# **-selectcolor =>** *color*

Color used to fill in indicator when selected.

## **-selectimage =>** *image*

Image displayed in indicator when selected.

## **-variable =>** *varRef*

Variable to associate with checkbutton.

## **\$***checkbutton***->deselect**;

Deselect the checkbutton.

## **\$***checkbutton***->flash**;

Alternate checkbutton between active and normal colors.

# **\$***checkbutton***->invoke**;

Toggle the selection state of the checkbutton and invoke the *callback* specified with **-command**, if any.

## **\$***checkbutton***->select**;

Select the checkbutton.

# **\$***checkbutton***->toggle**;

Toggle the selection state of the checkbutton.

# **Frame**

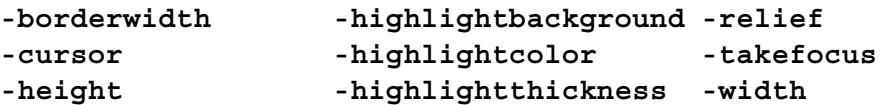

#### **-background =>** *color*

Same as standard expect it may be the empty string to preserve colormap.

#### **-class =>** *name*

Class name to use in querying the option database and for bindings.

## **-colormap =>** *colormap*

Colormap to use for the window if different from parent.

```
-container => boolean
```
Whether the frame will be a container to embed another application.

```
-visual => visual
```
Visual info to use for the window if different from parent.

## **Label**

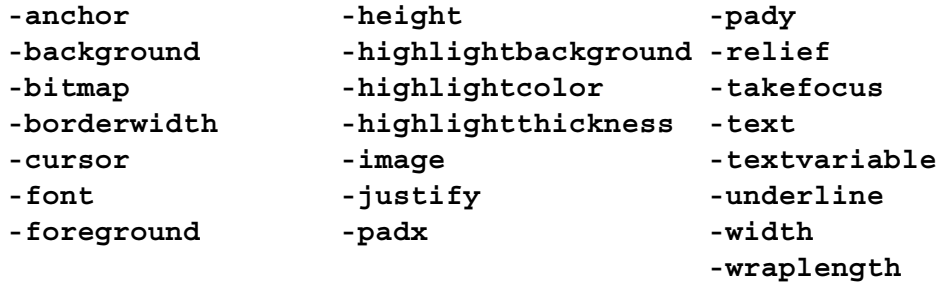

## **Menubutton**

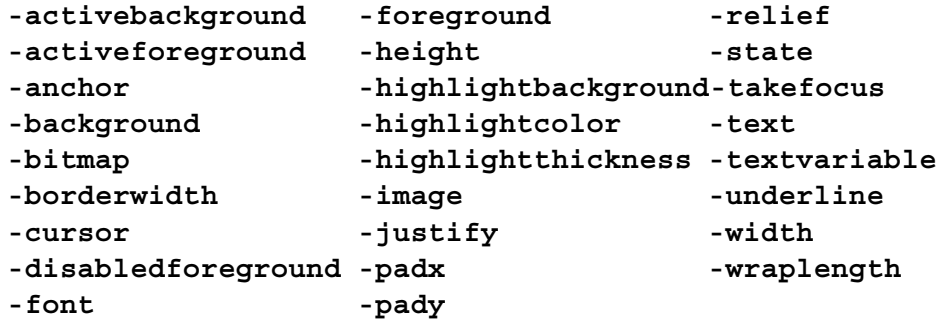

## **-direction =>** *direction*

Where to pop up menu. *direction* is one of **above**, **below**, **left**, **right**, and **flush**.

## **-indicatoron =>** *boolean*

If true then a small indicator will be displayed on the buttons's right side and the default menu bindings will treat this as an option menubutton.

# **-menu =>** *menuRef*

Menu widget to post when button is invoked.

**-menuitems =>** [ [*type*, *label* ?, *-option* **=>** *value*?] ]

A list of list of menuitem *types*, like **button**, with the text *label* and optional parameters. *-menuitems* can be nested. This allows you to create a menubutton's entire menu with a data structure. (See *The Menu Widget*.)

## **Message**

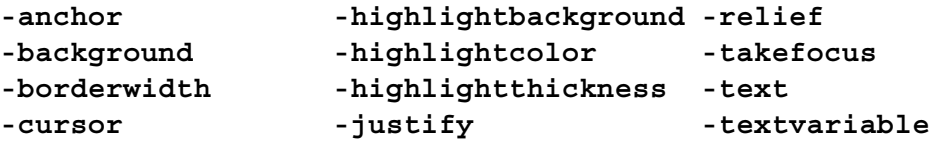

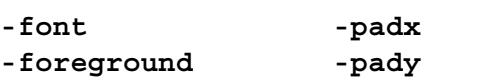

**-aspect =>** *integer*

Ratio of text width to text height times 100 to use to display text.

# **Radiobutton**

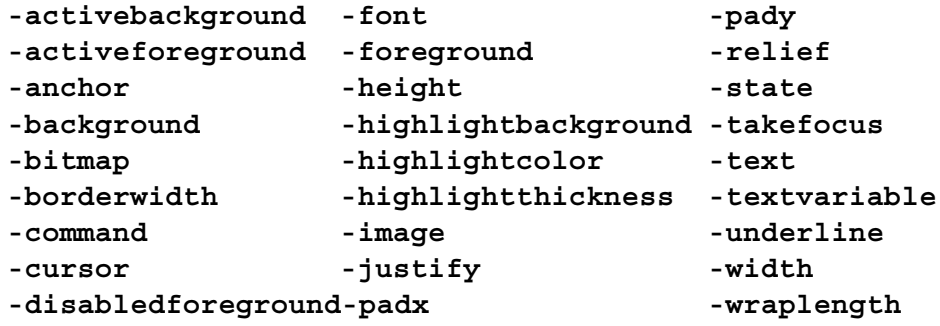

## **-indicatoron =>** *boolean*

Whether or not the indicator should be drawn.

# **-selectcolor =>** *color*

Color used to fill in indicator when selected.

# **-selectimage =>** *image*

Image displayed in indicator when selected.

# **-value =>** *value*

Value given to variable specified with **-variable** option when the radiobutton is selected.

# **-variable =>** *varRef*

Variable to associate with radiobutton.

# **\$***radiobutton***->deselect**;

Deselect the radiobutton.

## **\$***radiobutton***->flash**;

Alternate radiobutton between active and normal colors.

# **\$***radiobutton***->invoke**;

Toggle the selection state of the radiobutton and invoke the *callback* specified with **-command**, if any.

## **\$***radiobutton***->select**;

Select the radiobutton.

## **Scale**

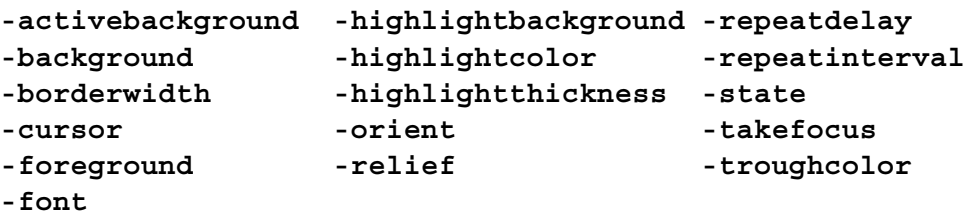

## **-bigincrement =>** *float*

A real value to use for large increments of the scale.

## **-command =>** *callback*

Specifies a *callback* to invoke when scale's value is changed. The scale's value will be appended as an additional argument.

# **-digits =>** *integer*

An integer specifying how many significant digits should be retained.

```
-from => number
```
A real value corresponding to left or top end of the scale.

```
-label => string
```
A string to display as label for the scale.

**-length =>** *size*

Specifies the height (width) for vertical (horizontal) scales.

```
-resolution => number
```
Real value to which scale's value will be rounded to an even multiple of.

## **-showvalue =>** *boolean*

Whether or not scale's current value should be displayed in side label.

## **-sliderlength =>** *size*

Size of the slider, measured along the slider's long dimension.

## **-sliderrelief =>** *relief*

Specify the relief used to display the slider.

## **-tickinterval =>** *number*

A real value to specify the spacing between numerical tick marks displayed.

## **-to =>** *number*

A real value corresponding to the right or bottom end of the scale.

## **-variable =>** *varRef*

Name of a global variable to link to the scale.

```
-width => width
```
Narrow dimension of scale (not including border).

## **\$***scale***->coords**(?*value*?);

Returns x and y coordinates of point correspoinding to *value*.

## **\$***scale***->get**(?*x, y*?);

If *x, y* is given, returns scale value at that coordiante postion. Otherwise, scale's current value is returned.

## **\$***scale***->identify**(*x, y*);

Returns string indicating part of scale at postion *x, y*. May be one of **slider, trough1, trough2** or empty.

# **\$***scale***->set**(*value*);

Changes the current value of scale to *value*.

# **Scrollbar**

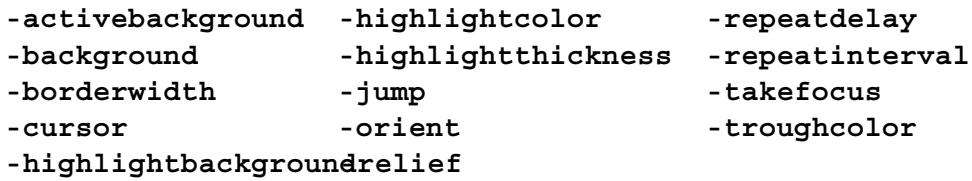

```
-activerelief => relief
```
Relief to use when displaying the element that is active.

# **-command =>** *callbackPrefix*

*callback* to invoke to change the view in the widget associated with the scrollbar.

#### **-elementborderwidth =>** *width*

Width of borders around internal elements (arrows and slider).

#### **-width =>** *width*

Narrow dimension of scrollbar (not including border).

Elements: arrow1, trough1, slider, trough2, arrow2

#### **\$***scrollbar***->activate**(?*element*?);

Display *element* with active attributes.

# **\$***scrollbar***->delta**(*deltaX, deltaY*);

Returns fractional position change for slider movement of *deltaX deltaY*.

## $$s$ *crollbar* - >**fraction** $(x, y)$ ;

Returns a real number between 0 and 1 indicating where the point given by pixel coords *x y* lies in the trough area of the scrollbar.

## **\$***scrollbar***->get**;

Returns current scrollbar settings as the list **{***first last***}**.

## $$s$ *crollbar* - >**identify** $(x, y)$ ;

Returns name of element under pixel coords *x y*.

# **\$***scrollbar***->set**(*first, last*);

Describes current view of associated widget where *first* and *last* are the percentage distance from widget's beginning of the start and end of the view.

# **Toplevel**

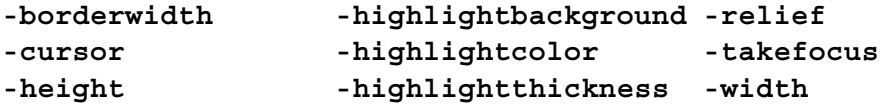

#### **-background =>** *color*

Same as standard but my be empty to preserve colormap space.

# **-class =>** *string*

Class name for the window to be used by option database.

## **-colormap =>** *colormap*

Color map to use for window. May be the word **new**, widget reference of other toplevel, or empty for the default colormap of screen.

## **-container =>** *boolean*

Whether toplevel is a container used to embed another application.

# **-screen =>** *screen*

Screen on which to place the window.

## **-use =>** *windowID*

Toplevel should be embedded inside window identified by *windowID* (see the Window Inforamtion command **id**) which was created as a container.

# **-visual =>** *visual*

Specifies visual to use for window.

# *10. Perl/Tk Widgets*

Here are Tix and other widgets particular to Perl/Tk. These widgets and their methods are defined via a **use** statement; for example: **use Tk::widgets** qw/Tk::Adjuster Tk::ColorEditor/;

# **Adjuster**

Allow size of packed widgets to be adjusted by the user.

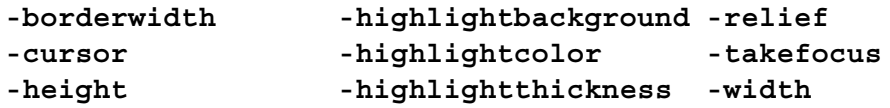

**\$***widget***->packAdjust**(?packOptions?);

```
If \frac{2}{\pi} is packed with -\text{side} \frac{2}{\pi} b \frac{2}{\pi} c \frac{2}{\pi} then width is
adjusted. If packed -side => top|bottom then height is adjusted.
```
# **Balloon**

Balloon provides the framework to create and attach help balloons to various widgets so that when the mouse pauses over the widget for more than a specified amount of time, a help balloon is popped up.

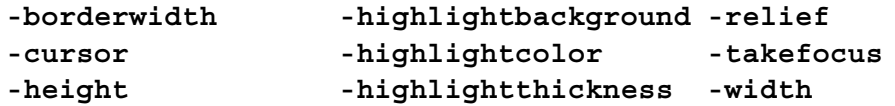

# **-initwait =>** *delay*

Milliseconds to wait without activity before popping up a help balloon (default 350 milliseconds). This applies only to the popped up balloon; the status bar message is shown instantly.

# **-state => balloon|status|both|none**

Indicates that the help balloon, status bar help, both or none, respectively, should be activated when the mouse pauses over the client widget.

# **-statusbar => \$**widget

Specifies the widget used to display the status message. This widget should accept the **-text** option and is typically a Label.

# **\$***balloon***->attach**(*-options*);

Attaches the widget indicated by widget to the help system.

# **-statusmsg =>** *statusMessage*

The message shown on the status bar when the mouse passes over this client. If not specified but *-msg* is specified then the message displayed on the status bar is the same as the argument for *-msg*.

# **-balloonmsg =>** *balloonMessage*

The message displayed in the balloon when the mouse pauses over the client. As with *-statusmsg* if this is not specified, then it takes its value from the *-msg* specification. If neither *-balloonmsg* nor *-msg* are specified, then an empty balloon will be popped up.

**-msg =>** *defaultMessage*

The catch-all for *-statusmsg* and *-balloonmsg*. This is a convenient way of

specifying the same message to be displayed in both the balloon and the status bar for the client.

## **\$***balloon***->detach**(**\$**widget);

Detaches the specified widget from the help system.

# **BrowseEntry**

BrowseEntry is an enhanced version of LabEntry that provides a button to popup the choices of the possible values that the Entry may take.

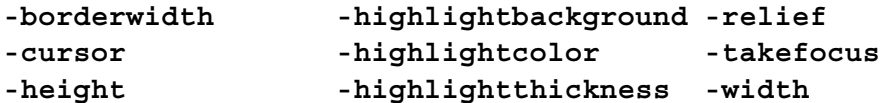

## **-listwidth =>** *width*

Specifies the character width of the popup listbox.

## **-variable =>** *varRef*

Where entered value is stored.

# **-browsecmd =>** *callback*

Specifies a function to call when a selection is made. It is passed the widget and the text of the entry selected. This function is called after *varRef* has been assigned the value.

# **-listcmd =>** *callback*

Specifies the function to call when the button next to the entry is pressed to popup the choices in the listbox. This is called before popping up the listbox, so it can be used to populate the entries in the listbox.

# **\$***browse***->insert**(*index*, *string*);

Inserts the text of string at the specified index. This string then becomes available as one of the choices.

```
$browse->delete(index1 ?, index2?);
```
Deletes items from *index1* to *index2*.

# **ColorEditor**

ColorEditor is a general purpose color selection widget that operates in RGB, HSB, or CMY color space.

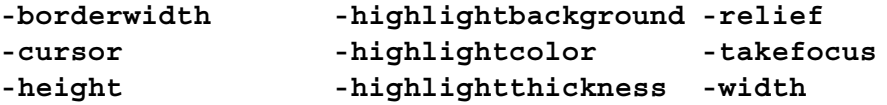

## **-title =>** *string*

Toplevel title, default  $=$   $\cdot$   $\cdot$ .

**-cursor=>** *cursor*

A valid Tk cursor specification (default is *top***\_***left***\_***arrow*). This cursor is used over all ColorEditor hot spots.

**-command =>** *callback*

Optional replacement for **set\_colors** color configurator.

```
-widgets => [widgetList]
```
A reference to a list of widgets for the color configurator to color.

# **-display\_status =>** *boolean*

True to display the ColorEditor status window when applying colors.

```
-add_menu_item => itemString
```
'SEP' (a separator), or a color attribute menu item.

**-delete\_menu\_item =>** *itemString*

'SEP', a color attribute menu item, or color attribute menu ordinal.

```
$cedit->Show;
```
Map the Coloreditor toplevel window.

```
$cedit->delete_widgets([widgetList]);
```
A reference to a list of widgets to remove from ColorEditor's consideration.

# **Dialog**

Dialog creates a modal dialog window with a message and buttons and waits for a user response.

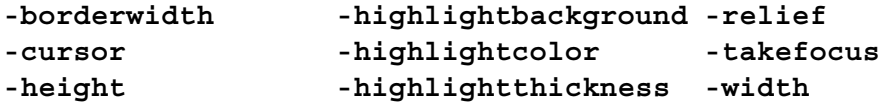

```
-title => string
```
Title to display in the dialog's decorative frame.

```
-text => string
```
Message to display in the dialog widget.

# **-bitmap =>** *bitmap*

Bitmap to display in the dialog.

```
-default_button => string
```
Text label of the button that is to display the default ring.

```
-buttons => [@button_labels]
```
A reference to a list of button label strings.

```
$dialog->Show(?-global?);
```
Show dialog and return the selection as a string. The grab is local unless *-global* is specified.

# **DialogBox**

Dialog creates a modal dialog window with a message and buttons and waits for a user response. Additionally it allows any widget in the top frame.

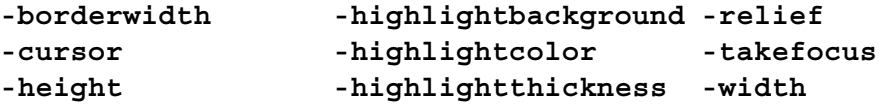

**-title =>** *string*

Title to display in the dialog's decorative frame.

```
-text => string
```
Message to display in the dialog widget.

```
-bitmap => bitmap
```
Bitmap to display in the dialog.

```
-default_button => string
```
Text label of the button that is to display the default ring.

```
-buttons => [@button_labels]
```
A reference to a list of button label strings.

**\$***dialog***->add**(*widgetClass*, ?*options*?);

Create a widget of class *widgetClass* and add it to the dialogbox. Return the widget reference and **Advertise** it with the name *widgetClass*.

**\$***dialog***->Show**(?-global?);

Show dialog and return the selection as a string. The grab is local unless *-global* is specified.

# **Dirtree**

DirTree displays a list view of a directory, its previous directories and its sub-directories. A DirTree widget is derived from the Tree class and inherits all its commands, options and subwidgets.

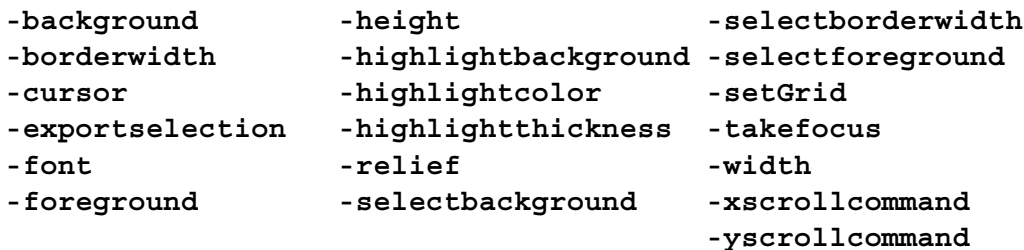

**-browsecmd =>** *callback*

Invoke the *callback* with the selected entry when it's browsed.

## **-command =>** *callback*

Invoke the *callback* with the selected entry when it's activated.

**-dircmd =>** *callback*

Invoke the *callback* when a directory listing is needed for a particular directory. The first argument is the directory name, the second a *boolean* indicating whether hidden sub-directories should be listed.

# **-showhidden =>** *boolean*

Specifies whether hidden directories should be shown default is false.

## **-directory =>** *dirName*

The name of the current directory displayed in the widget.

# **\$***dtree***->cget**(*-option*);

Returns the current value of the configuration option given by *option*.

# **\$***dtree***->chdir**(*directory*);

Change the current directory to *dir*.

# **ErrorDialog**

A bizarre widget that intercepts error messages destined for STDERR and instead displays them in a window. This widget is magically created when the first background error occurs; you just need to include a **use Tk::ErrorDialog** statement in your program. To specify **-cleanupcode** or

**-appendtraceback** manually instantiate the ErrorDialog object. See **Error**.

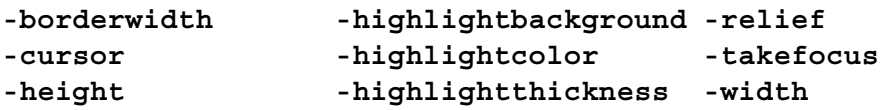

## **-cleanupcode =>** *callback*

If special post-background error processing is required.

```
-appendtraceback => boolean
```
Whether or not to append successive tracebackmessagess. The default is true.

# **FileSelect**

FileSelect is a widget for choosing files and/or directories.

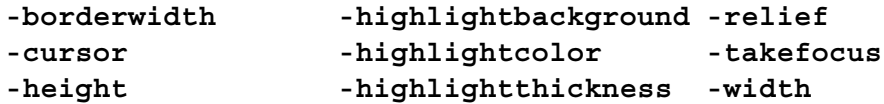

```
-width => width
     Width of file and directory list boxes.
-height => height
     Height of file and directory list boxes.
-directory => pathName
```
Starting directory path name.

```
-filelabel => string
```
Label for file entry widget.

```
-filelistlabel => string
```
Label for file listbox widget.

```
-filter => string
```
Limit search to the wildcard *string*.

```
-dirlabel => string
```
Label for directory entry widget.

# **-dirlistlabel =>** *string*

Label for directory listbox widget.

```
-accept => callback
```
Override FileSelect Accept subroutine with your own.

```
-create => boolean
```
True if it's okay to create directories.

```
-verify => [-verifyOptions]
```
A list of Perl file test operators and/or *callbacks* to your own verify subroutine. The subroutine is implicitly called with a directory path name and a file (or directory) name, and possibly optional arguments.

```
$fsel->Show;
```
Map the FileSelect toplevel window; return selection or undef.

# **HList**

HList is used to display any data that have a hierarchical structure, for example, file system directory trees. The list entries are indented and connected by branch lines according to their places in the hierachy.

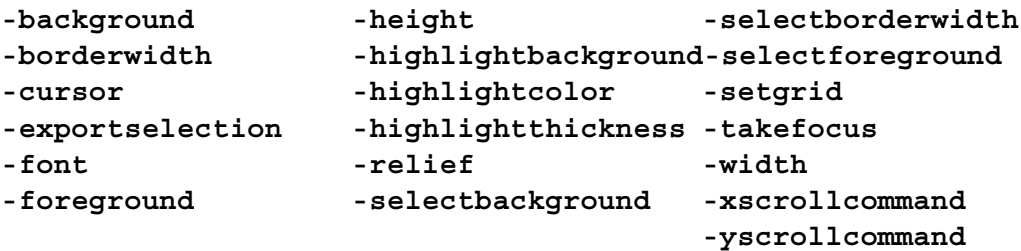

## **-browsecmd =>** *callback*

Specifies the callback invoked when the user browses through the entries in the HList widget.

## **-columns =>** *integer*

Specifies the number of columns in this HList widget.

#### **-command =>** *callback*

Specifies the callback invoked when the user selects a list entry.

## **-drawbranch =>** *boolean*

Ture if a branch line should be drawn to connect list entries to their parents.

## **-header =>** *boolean*

Specifies whether headers should be displayed (see the **header** method below).

## **-height =>** *integer*

Specifies the desired height for the window in number of characters.

## **-indent => pixels|textchars**

Specifies the amount of horizontal indentation between a list entry and its children.

# **-indicator =>** *boolean*

Specifies whether the indicators should be displayed. See the **indicator** methods below.

## **-indicatorcmd =>** *callback*

Specifies the callback executed when the user manipulates the indicator of an HList entry. The default callback is invoked with one implicit argument, the *entryPath* of the entry whose indicator has been triggered.

## **-itemtype => imagetext|text|window**

Specifies the default type of display item.

#### **-selectbackground =>** *color*

Specifies the background color for the selected list entries.

#### **-selectborderwidth =>** *width*

Specifies the width of the 3-D border to draw around selected items.

#### **-selectforeground =>** *color*

Specifies the foreground color for the selected list entries.

## **-selectmode => single|browse|multiple|extended**

Specifies one of several styles for manipulating the selection.

## **-sizecmd =>** *callback*

Specifies the callback executed whenever the HList widget changes size.

## **-separator =>** *string*

Specifies the character to used as the separator character when intepreting the path-names of list entries. By default the character "." is used.

## **-width =>** *width*

Specifies the desired width for the window in characters.

## **\$***hlist***->add**(*entryPath* ?, *-option* **=>** *value*?);

Creates a new list entry with the pathname *entryPath*. *-option* may be:

# **-at =>** *index*

Insert the new list at the position given by position *index*.

#### **-after =>** *index*

Insert the new list entry after the entry identified by *index*.

## **-before =>** *index*

Insert the new list entry before the entry identified by *index*.

## **-data =>** *string*

Specifies a string to associate with this list entry.

## **-itemtype => imagetext|text|window**

Specifies the default type of display item.

## **-state => normal|disabled**

Specifies whether this entry can be selected or invoked by the user.

## **\$***hlist***->addchild**(*parent* ?, *-option* **=>** *value*?);

Adds a new child entry to the children list of the list entry *parentPath* and returns the new *entryPath*.

## **\$***hlist***->anchorSet**(*entryPath*);

Sets the anchor to the list entry identified by *entryPath*.

# **\$***hlist***->anchorClear**;

Removes the anchor, if any.

**\$***hlist***->columnWidth**(col ?, -char? ?, width?);

Querys or sets the width of the column *col*.

# **\$***hlist***->columnWidth**(col **=> ''**);

An empty string indicates that the width of the column should be just wide enough to display the widest element in this column.

## **\$***hlist***->columnWidth**(*col*, *width*);

Set column *col* to pixel width *width*.

## **\$***hlist***->columnWidth**(*col*, -char **=>** *nchars*);

The width is set to be the average width occupied by *nchars* number of characters of the font specified by the -font option.

## **\$***hlist***->deleteAll**;

Delete all list entries.

## **\$***hlist***->deleteEntry**(*entryPath*);

Delete list entry *entryPath*.

# **\$***hlist***->deleteOffsprings**(*entryPath*);

Delete all offsprings of *entryPath*.

# **\$***hlist***->deleteSiblings**(*entryPath*);

Delete all the list entries that share the parent *entryPath*.

# **\$***hlist***->dragsiteSet**(*entryPath*);

Sets the dragsite to the list entry identified by *entryPath*.

# **\$***hlist***->dragsiteClear**;

Remove the dragsite, if any.

# **\$***hlist***->dropsiteSet**(*entryPath*);

Sets the dropsite to the list entry identified by *entryPath*.

# **\$***hlist***->dropsiteClear**;

Remove the dropsite, if any.

# **\$***hlist***->entrycget**(*entryPath*, *-option*);

Returns the current value of the configuration option *-option* for *entryPath*.

# **\$***hlist***->entryconfigure**(*entryPath* ?, *-option* **=>** *value*?);

Query or modify the configuration options of the list entry *entryPath*.

# **\$***hlist***->headerCget**(*col*, *option* );

If column *col* has a header display item, returns the value of the specified option of the header item.

```
$hlist->headerConfigure(col ?, option? ?=> value?);
      Query or modify the configuration options of the header display item of
      column col.
$hlist->headerCreate(col ?, -itemtype => type? ?, -option => value ...?);
      Creates a new display item as the header for column col.
  -borderwidth => width
      Specifies the border width of this header item.
  -headerbackground => color
      Specifies the background color of this header item.
  -relief => relief
      Specifies the relief type of the border of this header item.
$hlist->headerDelete(col);
      Deletes the header display item for column col.
$hlist->headerExists(col);
      Returns true if a header display item exists for column col.
$hlist->headerSize(col);
      Returns a two element list of the form [width, height] of the header display
      item for column col;
$hlist->hideEntry(entryPath);
      Hides the list entry identified by entryPath.
$hlist->indicatorCget(entryPath, option);
      Returns the value of the specified option of the indicator for entryPath.
$hlist->indicatorConfigure(entryPath ?, option? ?=> value?);
      Query or modify the configuration options of the indicator display item of
      entryPath.
$hlist->indicatorCreate(entryPath ?,-itemtype => type? ?, option => value);
      Creates a new display item as the indicator for entryPath.
$hlist->indicatorDelete(entryPath);
      Deletes the indicator display item for entryPath.
$hlist->indicatorExists(entryPath);
      Return true if an indicator display item exists for entryPath.
$hlist->indicatorSize(entryPath);
      Returns a two element list of the form [width, height] of the indicator
      display item for entryPath.
$hlist->infoAnchor;
      Returns the entryPath of the current anchor.
$hlist->infoBbox(entryPath);
      Returns a list of four numbers describing the visible bounding box of
      entryPath.
$hlist->infoChildren(?entryPath?);
      If entrpyPath is given, returns a list of its children entries, otherwise returns
      a list of the toplevel.
$hlist->infoData(?entryPath?);
      Returns the data associated with entryPath.
$hlist->infoDragsite;
      Returns the entryPath of the current dragsite.
$hlist->infoDropsite;
      Returns the entryPath of the current dropsite.
$hlist->infoExists(entryPath);
```
Returns a boolean value indicating whether *entrpyPath* exists.

# **\$***hlist***->infoHidden**(*entryPath*); Returns a boolean value indicating whether *entrpyPath* is hidden. **\$***hlist***->infoNext**(*entryPath*); Returns the *entryPath* of the list entry immediately below this list entry. **\$***hlist***->infoParent**(*entryPath*); Returns the name of the parent of *entrpyPath*. **\$***hlist***->infoPrev**(*entryPath*); Returns the *entryPath* of the list entry immediately above this list entry. **\$***hlist***->infoSelection**; Returns a list of selected entries. **\$***hlist***->itemCget**(*entryPath*, *col*, *option*); Returns the current value of *option* for *entryPath* at column *col*. **\$***hlist***->itemConfigure**(*entryPath*, *col*, ?, *option*?, **=>** ?*value*); Query or modify the configuration options of *entryPath* at column *col*. **\$***hlist***->itemCreate**(*entryPath*, *col*, ?, *-itemtype* **=>** *type*? ?, *option* **=>** *value*); Creates a new display item at column *col* of *entryPath*. **\$***hlist***->itemDelete**(*entryPath*, *col*); Deletes the display item at column *col* of *entryPath*. **\$***hlist***->itemExists**(*entryPath*, *col*); Returns true if there is a display item at column *col* of *entryPath*.  $$hlist$  - > nearest(y); Returns the *entryPath* of the visible element nearest to Y-coordinate *y*. **\$***hlist***->see**(*entryPath*); Adjust the view so that *entryPath* is visible. **\$***hlist***->selectionClear**(?*from*? ?, *to*?); Deselect the list entries *from* through *to*, inclusive. **\$***hlist***->selectionGet**; This is an alias for the **infoSelection** widget command. **\$***hlist***->selectionIncludes**(*entryPath*); Returns true if *entryPath* is currently selected. **\$***hlist***->selectionSet**(*from* ?, *to*); Selects all of the list entrie(s) between between *from* and *to*, inclusive. **\$***hlist***->showEntry**(?*entryPath*?); Shows the list entry *entryPath*. **\$***hlist***->xview**; Returns a list of two real fractions between 0 and 1 describing the horizontal span that is visible in the window. **\$***hlist***->xview**(*entryPath*); Adjusts the view in the window so that the list entry identified by *entryPath* is aligned to the left edge of the window.

**\$***hlist***->xviewMoveto**(*fraction*);

Adjusts the view in the window so that *fraction* of the total width of the HList is off-screen to the left.

## **\$***hlist***->xviewScroll**(*int*, **units|pages**);

Shifts the view in the window left or right according to *int* and *what*.

## **\$***hlist***->yview**;

Returns a list of real fractions between 0 and 1 describing the vertical span that is visible in the window.

## **\$***hlist***->yview**(*entryPath*);

Adjusts the view in the window so that *entryPath* is displayed at the top of the window.

#### **\$***hlist***->yviewMoveto**(*fraction*);

Adjusts the view in the window so that *fraction* of the total height of the HList is off-screen to the top.

# **\$***hlist***->yviewScroll**(*int*, **units|pages**);

Shifts the view in the window up or down according to *int* and *what*.

# **LabFrame**

LabFrame is a frame with a label, on either side, or top or bottom.

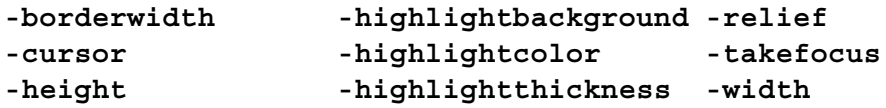

```
-label => labelString
```
The text of the label to be placed with the Frame.

```
-labelside => side
```
One of 'left', 'right', 'top', 'bottom' or 'acrosstop'.

## **NoteBook**

NoteBook displays several windows in limited space. The notebook is divided into a stack of pages of which only one is displayed at any time. The other pages can be selected by means of choosing the visual *tabs* at the top of the widget.

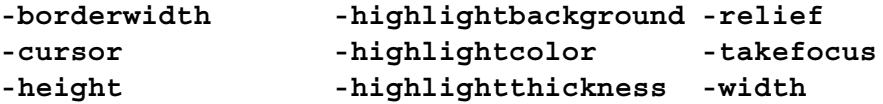

```
-dynamicgeometry => boolean
```
False ensures all noteboook pages are the same size. True resizes the notebook as different pages are selected.

## **-ipadx =>** *pixels*

The amount of internal horizontal padding around the pages.

## **-ipady =>** *pixels*

The amount of internal vertical padding around the pages.

```
$note->add(page, -option => value);
```
Adds a page with name *page* to the notebook. *-option* may be:

```
-anchor => n|ne|e|se|s|sw|w|nw|center
   Specifies how the information in a tab is to be displayed.
```
# **-bitmap =>** *bitmap*

Specifies a bitmap to display on the tab of this page. The bitmap is displayed only if none of the **-label** or **-image** options are specified.

## **-image =>** *image*

Specifies an image to display on the tab of this page. The image is displayed only if the **-label** option is not specified.

## **-label =>** *string*

Specifies the text string to display on the tab of this page.

# **-justify => let|right|center**

When there are multiple lines of text displayed in a tab, this option determines the justification of the lines.

## **-createcmd =>** *callback*

The *callback* invoked the first time the page is shown on the screen.

```
-raisecmd => callback
```
The *callback* invoked whenever this page is raised by the user.

```
-state => normal|disabled
```
Specifies whether this page can be raised by the user.

## **-underline =>** *integer*

Specifies the integer index of a character to underline in the tab.

## **-wraplength =>** *integer*

This option specifies the maximum line length of the label string on this tab.

## **\$***note***->delete**(*page*);

Deletes the page identified by *page*.

## **\$***note***->pagecget**(*page*, *-option*);

Returns the current value of the configuration option given by *-option* in the page given by *page*. Options may have any of the values accepted in the **add** method.

#### **\$***note***->pageconfigure**(*page*, *-option* **=>** *value*);

Like configure for the page indicated by *page*. Options may be any of the options accepted by the **add** method.

```
$note->raise(page);
```
Raise the page identified by *page*.

# **\$***note***->raised**;

Returns the name of the currently raised page.

# **Optionmenu**

Optionmenu widget allows the user chose between a given set of options using a pulldown list.

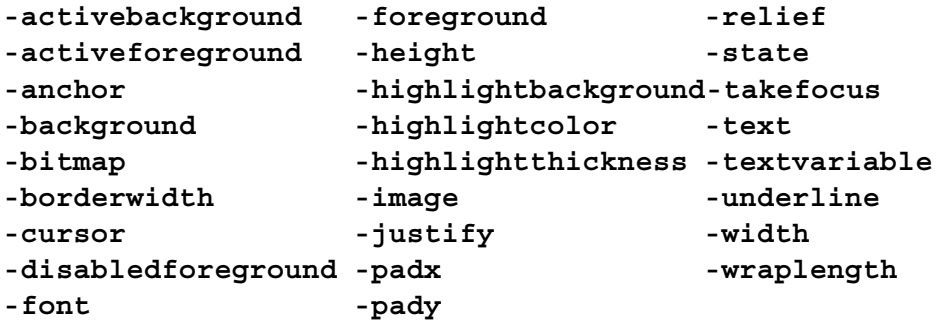

```
-options => [optionList]
```
The menuitems, specified as a reference to a list of strings.

```
-command => callback
```
The callback to invoke after *varRef* of *-textvariable* is set.

# **ROText**

This is a Text widget with all bindings removed that would alter the contents of the text widget. Text can be inserted programatically but not altered by the user.

# **Scrolled**

Perl/Tk includes the special constructor **Scrolled** which creates a widget with attached scrollbars, as long as the widget class supports the  $x/y$  scrollcommand(s), as **Canvas**, **Entry**, **Listbox** and **Text** do. Scrollbars can be required, or might spring into existance only when needed.

```
$scrolled = $parent->Scrolled(widgetClass ...);
```
You may specifiy option/value pairs which are passed to the *widgetClass* constructor.

```
-scrollbars => scrollbarSpecs
```
The strings *n s e w* specifiy top, botton, left or right scrollbars, respectively. The string *sw* creates two scrollbars, on the left and bottom of the widget. The string *o* means optional and *r* required, so 'rwos' means required on 'west' (vertical), optional on 'south' (horizontal).

# **TixGrid**

This widget displays its contents in a two dimensional grid of cells. Each cell may contain one Tix display item, which may be in text, graphics or other formats. Individual cells, or groups of cells, can be formatted with a wide range of attributes, such as color, relief and border.

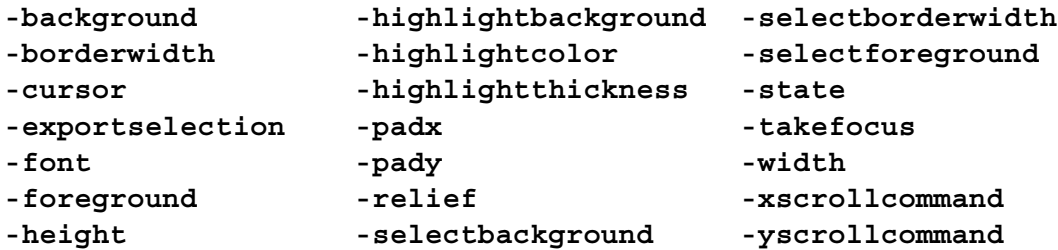

# **-browsecmd =>** *callback*

Invoke the *callback* with the selected entry when it's browsed. The *callback* is passed two additional parameters: *x* and *y*, the location of the cell.

# **-command =>** *callback*

Invoke the *callback* with the selected entry when it's activated.

# **-editdonecmd =>** *callback*

Invoke the *callback* with the selected entry when it's edited. The *callback* is passed two additional parameters: *x* and *y*, the location of the cell.

# **-editnotifycmd =>** *callback*

Invoke the *callback* with the selected entry when when an attempt is made to edit a cell. The *callback* is passed two additional parameters: *x* and *y*, the location of the cell. Return *true* if the cell is editable.

# **-floatingcols =>** *integer*

Number of columns that are fixed when the widget is horizontally scrolled. These columns can be used as labels for the columns. The floating columns can be configured in the *-formatcmd* callback with the *formatBorder* method. The default value is 0.

# **-floatingrows =>** *integer*

Number of rows that are fixed when the widget is vertically scrolled. These rows can be used as labels for the rows. The floating rows can be configured in the *-formatcmd* callback with the *formatBorder* method. The default value is 0.

## **-formatcmd =>** *callback*

Invoke the *callback* when grid cells need formatting. Five parameters are supplied: *type*, *x1*, *y1*, *x2*, *y2*. *type* gives the logical type of the region of the grid, and may be:

#### *x-region*

The horizontal margin.

```
y-region
```
The vertical margin.

```
s-region
```
The area where the horizontal and vertical margins are joined.

## *main*

Cells that do not fall into the above three types.

```
x1, y1, x2, y2
```
The extent of the region that needs formatting.

```
-leftmargin => integer
```
The width of the vertical margin (0 for no margin).

```
-itemtype => itemType
```
**text|textimage|window**.

```
-selectmode => mode
```
**single** (default), **browse|multiple|extended**.

```
-selectunit => unit
```
**cell|column|row**.

# **-sizecmd =>** *callback*

Invoke *callback* when grid resizes.

# **-topmargin =>** *integer*

The height of the horizontal margin (0 for no margin).

```
$tixgrid->anchorClear;
```
Clear the anchor cell.

# $$tixgrid$  - > anchorGet $(x, y)$ ;

Return the coordinates of the anchor cell.

## $$tixgrid$  - > anchorSet(*x*, *y*);

Set the coordinates of the anchor cell.

- **\$***tixgrid***->bdtype**(*x*, *y* ?, *xbdWidth*, *ybdWidth*?);
- **\$***tixgrid***->deleteColumn**(*from* ?, *to*?); Delete columns *from* to *to*.
- **\$***tixgrid***->deleteRow**(*from* ?, *to*?); Delete rows *from* to *to*.
- **\$***tixgrid***->dragsite**(*option*, *x*, *y*); Not implemented.

## **\$***tixgrid***->dropsite**(*option*, *x*, *y*); Not implemented.

## **\$***tixgrid***->editApply**;

If any cell is being edited, de-highlight the cell and applies the changes.

# $$tixgrid$  - >  $\text{editSet}(x, y);$

Highlights the cell at  $(x, y)$  for editing if the *-editnotify callback* returns true for this cell.

```
$tixgrid->entrycget(x, y, -option);
      Returns the current value of the configuration option given by -option of the
      cell at (x,y).
$tixgrid->entryconfigure(x, y ?, -option? ?=> value?);
      Query or modify the configuration options of the cell at (x,y).
$tixgrid->formatBorder(x1,y1, x2,y2, options);
$tixgrid->formatGrid(x1,y1, x2,y2, options);
      format can only be called by the -formatcmd callback.
$tixgrid->geometryinfo(?width? ?, height?);
      Returns a list of 4 floats describing diagonal corners of a rectangle.
$tixgrid - >index(x, y);
      Returns (nx, ny) of entry at position (x, y).
$tixgrid->info(option ?, args?);
$tixgrid->moveColumn(from, to, offset);
      Move columns from to to offset columns.
$tixgrid->moveRow(from, to, offset);
      Move rows from to to offset columns.
$tixgrid - > nearest(x, y);
      Return the pixel position of the grid cell at (x,y).
$tixgrid->selectionAdjust(x1, y1 ?, x2, y2?);
$tixgrid->selectionClear(x1, y1 ?, x2, y2?);
$tixgrid - sselectionIncludes(x1, y1?, x2, y2?);$tixgrid->selectionSet(x1, y1 ?, x2, y2?);
$tixgrid->selectionToggle(x1, y1 ?, x2, y2?);
$tixgrid - > \text{set}(x, y, ?), -itemtype = > type? ?, -option = > value);
      Create a new display item at cell (x,y). -itemtype gives the type of the display
      item.
$tixgrid->sizeColumn(index ?, -option? ?=>value?);
      See sizeRow.
$tixgrid->sizeRow(index ?, -option? ?=> value?);
      Queries or sets the size of the row or column given by index. Index can be a
      positive intetger the string default. -option may be one of the following:
  -pad0 -> pixels
      Specifies the paddings to the left of a column or the top of a row.
  -pad1 -> pixels
      Specifies the paddings to the right of a column or the bottom of a row.
  -size -> val
      May be auto a screen size, or a float followed by the string chars.
$tixgrid->sort(dimension, start, end, ?args ...?);
$tixgrid - > unset(x, y);
```
Remove the display items at cell (*x*,*y*).

**\$***tixgrid***->xview**;

**\$***tixgrid***->yview**;

# **TList**

TList is used to display data in a tabular format. TList extends the plain listbox widget because list entries can be displayed in a two dimensional format and you can use graphical images as well as multiple colors and fonts for the list entries.

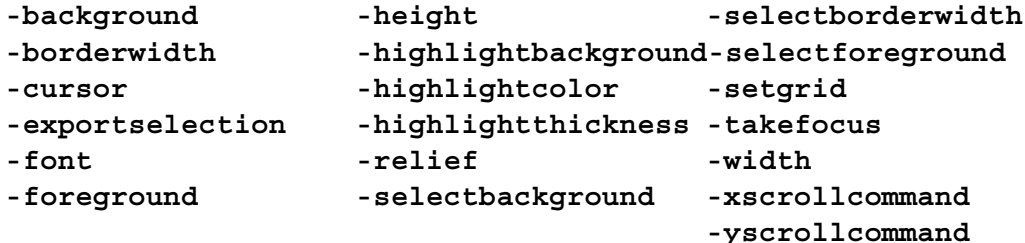

## **-browsecmd =>** *callback*

Invoke the *callback* with the selected entry when it's browsed.

#### **-command =>** *callback*

Invoke the *callback* with the selected entry when it's activated.

## **-itemtype =>** *displayStyle*

Specifies the default type of display item for this TList widget. When you call the insert methods, display items of this type will be created if the *-itemtype* option is not specified.

# **-orient =>** *callback*

Specifies the order of tabularizing the list entries, either 'vertical' or 'horizontal'.

```
-padx => width
```
The default horizontal padding for list entries.

```
-pady => height
```
The default vertical padding for list entries.

## **-selectbackground =>** *color*

Specifies the background color for the selected list entries.

## **-selectborderwidth =>** *width*

Specifies a non-negative value indicating the width of the 3-D border to draw around selected items.

## **-selectforeground =>** *color*

Specifies the foreground color for the selected list entries.

## **-selectmode =>** *mode*

Specifies one of several styles for manipulating the selection, either 'single', 'browse', 'multiple', or 'extended'; the default is 'single'.

## **-sizecmd =>** *callback*

Specifies a *callback* that's invoked when the widget changes size.

## **-state =>** *state*

Specifies whether the TList command should react to user actions. When set to 'normal', the TList reacts to user actions in the normal way. When set to 'disabled', the TList can only be scrolled, but its entries cannot be selected or activated.

# Listbox Indices:

*number* (starts at 0), **'active', 'anchor', 'end'**, '**@***x*,*y*'

## **\$***tlist***->anchorSet**(*index*);

Sets the anchor to the list entry identified by index.

## **\$***tlist***->anchorClear**;

Removes the anchor, if any, from this TList widget.

## **\$***tlist***->delete**(*from* ?, *to*?);

Deletes one or more list entries between the two entries specified by the indices *from* and *to*.

## **\$***tlist***->dragsiteSet**(*index*); Not implemented.

## **\$***tlist***->dragsiteClear**;

Not implemented.

## **\$***tlist***->dropsiteSet**(*index*); Not implemented.

# **\$***tlist***->dropsiteClear**;

Not implemented.

# **\$***tlist***->entrycget**(*index*, *-option*);

Returns the current value of the configuration option given by *-option* for the entry indentfied by *index*.

## **\$***tlist***->entryconfigure**(*index* ?, *-option*, ?value?¿);

Query or modify the configuration options of the list entry indentfied by *index*.

## **\$***tlist***->insert**(*index* ?, *-option* **=>** *value*?);

Creates a new list entry at the position indicated by *index*. The following configuration options can be given to configure the list entry:

# **-itemtype =>** *displayStyle*

Specifies the type of display item, one of

**image|imagetext|text|window**.

# **-state =>** *state*

Specifies whether this entry can be selected or invoked by the user **normal|disabled**.

# **\$***tlist***->infoAnchor**(*index*);

Returns the index of the current anchor, if any, else returns the empty string.

# **\$***tlist***->infoDragsite**(*dragsite*, *index*);

Returns the index of the current dragsite, if any, else returns the empty string.

# **\$***tlist***->infoDropsite**(*dropsite*, *index*);

Returns the index of the current dropsite, if any, else returns the empty string.

# **\$***tlist***->infoSelection**);

Returns a list of selected elements in the TList widget, else returns an empty string.

# $$$ *tlist* - > nearest(*x*, *y*);

Given an (x,y) coordinate within the TList window, return the index of the element nearest to that coordinate.

# **\$***tlist***->see**(*index*);

Adjust the view in the TList so that the entry given by *index* is visible. If the entry is already visible

**\$***tlist***->selectionClear**(?*from*?, ?*to*?);

Deselects the specified entries in the TList widget.

## **\$***tlist***->selectionIncludes**(*index*);

Returns 1 if the list entry indicated by index is currently selected, else 0.

## **\$***tlist***->selectionSet**(*from* ?, *to*?);

Selects all of the list entrie(s) between between *from* and *to*, inclusive, without affecting the selection state of entries outside that range.

## **\$***tlist***->xview**;

Returns a list containing two elements. Each element is a real fraction between 0 and 1; together they describe the horizontal span that is visible in the window.

## **\$***tlist***->xview**(*index*);

Adjusts the view in the window so that the list entry identified by *index* is aligned to the left edge of the window.

## **\$***tlist***->xviewMoveto**(*float*);

Adjusts the view in the window so that *float* of the total width of the TList is off-screen to the left. *float* must be between 0 and 1.

# **\$***tlist***->xviewScroll**(*integer*, *what*);

Shift the view in the window left or right according to *integer* and *what*. *what* must be either 'units' or 'pages'.

## **\$***tlist***->yview**;

Returns a list containing two elements. Each element is a real fraction between 0 and 1; together they describe the vertical span that is visible in the window.

# **\$***tlist***->yview**(*index*);

Adjusts the view in the window so that the list entry given by *index* is displayed at the top of the window.

## **\$***tlist***->yviewMoveto**(*float*);

Adjusts the view in the window so that the list entry given by *float* appears at the top of the window. *float* must be between 0 and 1.

## **\$***tlist***->yviewScroll**(*integer*, *what*);

Shift the view in the window up or down according to *integer* and *what*. What must be either 'units' or 'pages'.

# **Tree**

A Tree widget is derived from the HList class and inherits all its commands, options and subwidgets. Tree displays hierachical data in a tree form, adjustable by opening or closing parts of the tree.

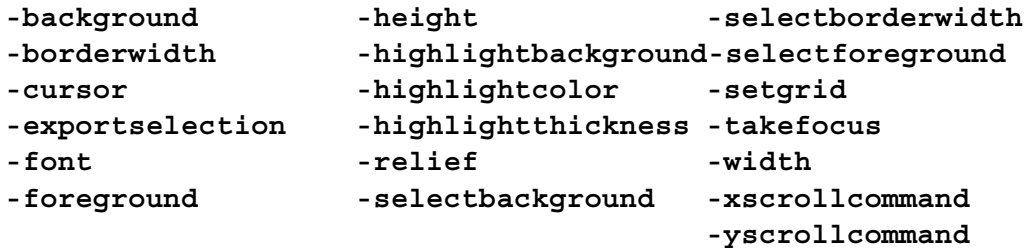

## **-browsecmd =>** *callback*

Invoke the *callback* with the selected entry when it's browsed.

## **-closecmd =>** *callback*

Invoke the *callback* with the selected entry when it's closed.

## **-command =>** *callback*

Invoke the *callback* with the selected entry when it's activated.

## **-ignoreinvoke =>** *boolean*

Specifies whether or not a branch should be opened or closed when  $(+)$  or  $(-)$ is selected.

**-opencmd =>** *callback*

Invoke the *callback* with the selected entry when it's opened.

#### **\$***tree***->autosetmode**;

Set mode of Tree widget entries: 'none' if an entry has no child entries, 'open' if an entry has hidden child entries, else 'close'.

**\$***tree***->close**(*entryPath*);

Close the entry given by *entryPath* if its mode is 'close'.

**\$***tree***->getmode**(*entryPatch*);

Returns the current mode of the entry given by entryPath.

## **\$***tree***->open**(*entryPath*);

Open the entry given by *entryPath* if its mode is 'open'.

**\$***tree***->setmode**(*entryPath* **=>** *mode*);

Set *entryPath* to 'open', 'close' or 'none'.

# **Other Perl/Tk Widgets**

Here are lesser known widgets from the Perl/Tk distribution (most have POD documentation):

**form** A geometry manager based on attachment rules.

## **InputO**

An invisible input only window that accepts user input via bindings.

## **Table**

A geometry manager that displays a two dimensional table of arbitrary Perl/Tk widgets.

**Tiler** Similar to table.

For information on more user contributed widgets visit the Perl/Tk home page at *http://www.connect.net/gbarr/PerlTk*.

# **Display Items and Display Styles**

# **ImageText Display Items**

Display items of type *imagetext* display an image together with a text string. Imagetext items support the following options:

## **-bitmap =>** *bitmap*

Specifies the bitmap to display in the item.

**-image =>** *image*

Specifies the image to display in the item. When both the *-bitmap* and *-image* options are specified, only the image is displayed.

**-style =>** *itemStyle*

Specifies the *itemstyle* to use for this item. Must be the name of an *imagetext* style created with **ItemStyle**.

## **-showimage =>** *boolean*

A boolean value that specifies whether the image/bitmap should be displayed.

## **-showtext =>** *boolean*

A boolean value that specifies whether the text string should be displayed.

## **-text =>** *string*

Specifies the text string to display in the item.

- **-underline =>** *integer*
	- Specifies the index of a character to underline in the text string (0 is the first character).

**ImageText** item style options:

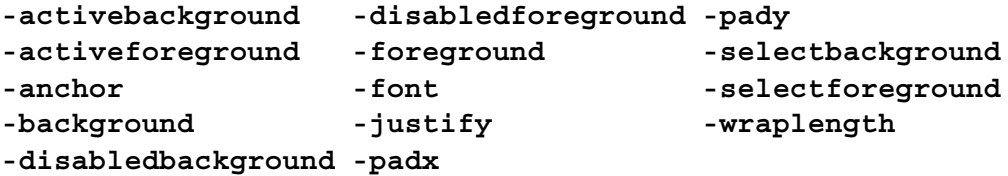

## **-gap =>** *integer*

Specifies the distance between the bitmap/image and the text string, in pixels.

# **Text Display Items**

Display items of the type *text* display a text string. Text items support the following options:

```
-style => itemStyle
```
Specifies the *itemstyle* to use for this text item. Must be the name of a *text* style created with **ItemStyle**.

**-text =>** *string*

Specifies the text string to display in the item.

**-underline =>** *integer*

Specifies the index of a character to underline in the text string (0 is the first character).

**Text** item style options:

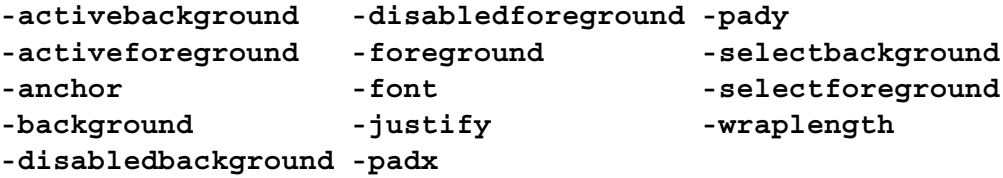

# **Window Display Items**

Display items of the type *window* display a Perl/TK widget. Window items support the following options:

**-style =>** *itemStyle*

Specifies the *itemstyle* to use for this window item. Must be the name of a widget display style created with the **ItemStyle**.

**-widget =>** *widgetRef*

Specifies the widget to display in the item.

**Window** item style options:

-anchor -padx -pady

# **Creating and Manipulating Item Styles**

```
$widget->ItemStyle(itemType, ?-stylename => name?, ?-refwindow =>
   widgetRef?, ?-option => value?);
```
*itemType* is an existing display item type, a widget reference or a new type added by the user. *-stylename* specifies a name for this style. *-refwindow* specifies a widget to use for determining the default values of the display type. If unspecified, **\$***widget* is used. Default values for the display types can be set via the options database.

```
$style->delete;
```
Destroy this display style object.

# *11. Composite and Derived Widgets*

Composite and derived widgets are defined by a **package**. Composites are generally made from a **Frame** or **Toplevel** widget with *subwidgets* arranged inside. Derived widgets change the functionality of an existing widget.

```
package Tk::Frog;
use Tk:SomeWidget;
@ISA = qw/Tk::Derived Tk::SomeWidget/;
Construct Tk::Widget 'Frog';
sub ClassInit{
  my(Sclass, $\$mainwindow) = @;;# Initalize the new widget class.
  # Perhaps, define class bindings.
  $class->SUPER::ClassInit($mainwindow);
}
sub Populate {
 my($self, $args) = @;
  # Use composite container $self and populate
  # it with subwidgets. $args is a reference
  # to a hash of option/value pairs.
  my $option = delete $args->{-option};
  $self->SUPER::Populate($args);
  $self->Advertise();
  $self->Callback();
  $self->Component();
  $self->ConfigSpecs();
  $self->Delegates();
  $self->Subwidget();
}
1; # end class Frog
```
**\$***self***->Advertise**(*subwidgetName* **=> \$***subwidget*);

Makes widget **\$***subwidget* visible outside the composite with name *subwidgetName* (see **Subwidget**).

**\$***self***->Callback**(*-option* ?, *args*?);

Executes the *callback* defined with **\$***self***->ConfigSpecs**(*-option*, [CALLBACK, ...]); If *args* are given they are passed to the *callback*. If -option is undefined it does nothing.

**\$***self***->Component**(*widgetClass* **=>** *subwidgetName* ?, *-option* **=>** *value*?); Create a widget of kind *widgetClass* with the specified option/value pairs and **Advertise** it with name *subwidgetName*.

# **\$***self***->ConfigAlias**(*-alias* **=>** *-option*);

Makes option *-alias* equivalent to *-option*.

**\$***self***->ConfigSpecs**(*-option* **=>** [*where*, *dbName*, *dbClass*, *fallback*]); Define **configure** option *-option* having the option database name *dbName* and class *dbClass* with fallback value *fallback* (in case nothing is defined in the resource database). Multiple options can be specified. *where* can be:

## ADVERTISED

Configure advertised subwidgets.

## CALLBACK

Treat the option as a standard Perl/Tk *callback* and execute it by calling **Callback**.

## CHILDREN

Configure children.

## DESCENDANTS

Configure descendants.

## METHOD

Invoke **\$***self***->***option*(*value*). Simply provide a class method with the same name as the option, minus the dash.

## PASSIVE

Store option value in **\$***self***->{**Configure**}{***-option***}**.

## SELF

Configure the containing widget (**Frame** or **Toplevel**).

## **\$***subwidget*

Invoke **\$***subwidget***->configure**(*-option* **=>** *value*)

**\$**self**->ConfigSpecs**(*-option* **=>** [**{***-option1* **=> \$***w1*, *-option2* **=>** [**\$***w2*, **\$***w3* ]**}**, *dbName*, *dbClass*, *fallback*]);

So **\$**self**->**configure(*-option* **=>** *value*) actually does:

```
$w1->configure(-option1 => value);
$w2->configure(-option2 => value);
$w3->configure(-option2 => value);
```
## **\$***self***->ConfigSpecs**('DEFAULT' **=>** [*where*]);

How to handle default **configure** requests.

## **\$***self***->Delegates**(*methodName* **=> \$***w1* ?, 'DEFAULT' **=> \$***w2*?);

Redirect composite widget method *methodName* to subwidget **\$**subwidget. Multiple method/widget pairs can be specified.

# **\$***self***->Subwidget**(*subwidgetName*);

Return the widget reference belonging to the advertised subwidget *subwidgetName*.

# *12. Images*

Images are created using the **DefineBitmap**, **Bitmap** and **Photo** methods, described below. Bitmaps have a pixel depth of 2 bits, whereas Photos can be full color 24 bit XPM, GIF, PPM or XBM objects.

## **\$***widget***->Getimage**(*name*);

Given *name*, look for an image file with that base name and return a Tk image object. File extensions are tried in this order: xpm, gif, ppm, xbm until a valid iamge is found. If no image is found, try a builtin image with that name.

**\$***widget***->DefineBitmap**(*bitmapName, bitColumns, bitRows, bitVector*); Define a bitmap named *bitmapName* directly in Perl code. The first *bitColumns* bits packed in *bitVector* are row one.

Here are image manipulation methods common to the remaining two image types:

```
$image->delete;
```
Deletes the image.

**\$***image***->height**;

Returns pixel height of image.

**\$***image***->imageNames**;

Returns a list of the names of all existing images.

```
$image->type;
```
Returns the type of image.

```
$image->imageTypes;
```
Returns a list of valid image types.

**\$***image***->width**;

Returns pixel width of image.

When an image is created via the **DefineBitmap**, **Bitmap** or **Photo** method, Tk creates an image object reference to the the image. For all image types, this object supports the **cget** and **configure** methods in the same manner as widgets for changing and querying configuration options. Of course, image configuration commands can still be passed to the creation method:

**\$***image* **= \$***mw***->Photo**(-file **=>** '/home/bug/photo.gif');

# **The Bitmap image method**

```
-background => color
```
Set background color for bitmap.

```
-data => string
```
Specify contents of bitmap in X11 bitmap format.

```
-file => pathName
```
Gives name of file whose contents define the bitmap in X11 bitmap format.

```
-foreground => color
```
Set foreground color for bitmap.

```
-maskdata => string
```
Specify contents of mask in X11 bitmap format.

# **-maskfile =>** *pathName*

Gives name of file whose contents define the mask in X11 bitmap format.

```
The Photo image method
-data => string
      Specify contents of image in a supported format.
-format => formatName
      Specify format for data specified with the -data or -file options.
-file => pathName
      Gives name of file whose contents define the image in supported format.
-height => number
      Specifies pixel height of the image.
-palette => paletteSpec
      Set the resolution of the color cube to be allocated for image.
-width => number
      Specifies pixel width of the image.
$image->blank;
      Blanks the image so it has no data and is completely transparent.
$image->copy(sourceImage ?, -option => value ...?);
      Copy a region from sourceImage to $image using given options.
  -from => x1, y1, x2, y2
      Specifies rectangular region of source image to be copied.
  -to => x1, y1, x2, y2
      Specifies rectangular region of target image to be affected.
  -shrink
      Will clip target image so copied region is in bottom-right corner.
  -zoom \Rightarrow x, y
      Magnifies source region by x y in respective direction.
```

```
-subsample => x, y
```
Reduces source image by using only every *x y*th pixel.

## $$image - >get(x, y);$

Returns RGB value of pixel at coords *x y* as list of three integers.

```
$image->put(data ?-to => x1, y1, x2, y2?);
```
Sets pixels values for the region *x1 y1 x2 y2* for 2-D array *data*.

```
$image->read(pathName ?,-option => value ...?);
```
Reads image data from file *pathName* into **\$**image using given options.

```
-format => format-name
```
Specifies image format of file.

```
-from => x,1 y1, x2, y2
```
Specifies a rectangular region of the image file to copy from.

## **-shrink**

Will clip image so copied region is in bottom-right corner.

```
-to => x, y
```
Specifies coords of the top-left corner in image to copy into.

## **\$***image***->redither**;

Redither the image.

```
$image->write(pathName ?, -option => value ...?);
```
Writes image data from image into file *pathName*.

```
-format => format-name
```
Specifies image format for the file.

```
-from => x1, y1, x2, y2
```
Specifies a rectangular region of the image to copy from.

# **\$***widget***->atom**(*name*);

Returns integer identifier for atom given by *name* on **\$***widget*'s display.

# **\$***widget***->atomname**(*id*);

Returns textual name of atom given by integer *id* on **\$***widget*'s display.

# **\$***widget***->cells**;

Returns number of cells in the colormap for **\$***widget*.

# **\$***widget***->children**;

Returns a list containing widget references of all the children of **\$***widget*.

# **\$***widget***->class**;

Returns the class name of **\$***widget*.

# **\$***widget***->colormapfull**;

Return 1 if the colormap for **\$***widget* is full, 0 otherwise.

# **\$***widget***->containing**(*rootX, rootY*);

Returns the widget reference of window containing the point *rootX rootY* on **\$***widget*'s display.

# **\$***widget***->depth**;

Returns the depth (bits per pixel) of **\$***widget*.

# **Exists**(**\$***widget*);

Returns 1 if there exists a window for **\$**widget, " (false) if no such window exists.

# **\$***widget***->fpixels**(*number*);

Returns floating-point value giving the number of pixesl in **\$***widget* corresponding to the distance given by *number*.

# **\$***widget***->geometry**;

Returns the pixel geometry for **\$***widget*, in the form *width*x*height*+*x*+*y*.

# **\$***widget***->height**;

Returns height of **\$***widget* in pixels.

# **\$***widget***->id**;

Returns a hexadecimal string indicating the X identifier for **\$***widget*.

# **\$***widget***->interps**;

Returns a list of all Perl interpreters registered on **\$***widget*'s display.

# **\$***widget***->ismapped**;

Returns 1 if **\$***widget* is currently mapped, 0 otherwise.

# **\$***widget***->MainWindow**;

Returns a reference to the display's **MainWindow**.

# **\$***widget***->manager**;

Returns the name of the geometry manager currently responsible for **\$***widget*.

# **\$***widget***->name**;

Returns **\$***widget*'s name within its parent, as opposed to its full path name.

# **\$***widget***->parent**;

Returns the path name of **\$***widget*'s parent.

# **\$***widget***->PathName**;

Returns **\$***widget's* full path name.

# **\$***widget***->pathname**(*id*);

Returns the widget reference of the window whose X identifier is *id* on **\$***widget*'s display.

#### **\$***widget***->pixels**(*number*);

Returns the number of pixels in **\$***widget* corresponding to the distance given by *number*, rounded to the nearest integer.

# **\$***widget***->pointerx**;

Returns mouse pointer's x coordinate on **\$***widget*'s screen.

#### **\$***widget***->pointerxy**;

Returns mouse pointer's x and y coordinates on **\$***widget*'s screen.

## **\$***widget***->pointery**;

Returns mouse pointer's y coordinate on **\$***widget*'s screen.

## **\$***widget***->reqheight**;

Returns a decimal string giving **\$***widget*'s requested height, in pixels.

## **\$***widget***->reqwidth**;

Returns a decimal string giving **\$***widget*'s requested width, in pixels.

#### **\$***widget***->rgb**(*color*);

Returns a list of the three RGB values that correspond to *color* in **\$***widget*.

#### **\$***widget***->rootx**;

Returns the x-coordinate, in the root window of the screen, of the upper-left corner of **\$***widget* (including its border).

#### **\$***widget***->rooty**;

Returns the y-coordinate, in the root window of the screen, of the upper-left corner of **\$***widget* (including its border).

#### **\$***widget***->screen**;

Returns the name of the screen associated with **\$***widget*, in the form *displayName.screenIndex*.

# **\$***widget***->screencells**;

Returns the number of cells in the default color map for **\$***widget*'s screen.

#### **\$***widget***->screendepth**;

Returns the depth (bits per pixel) of **\$***widget*'s screen.

#### **\$***widget***->screenheight**;

Returns the height in pixels of **\$***widget*'s screen.

#### **\$***widget***->screenmmheight**;

Returns the height in millimeters of **\$***widget*'s screen.

## **\$***widget***->screenmmwidth**;

Returns the width in millimeters of **\$***widget*'s screen.

## **\$***widget***->screenvisual**;

Returns the visual class of **\$***widget*'s screen. Maybe one of: 'directcolor', 'grayscale', 'pseudocolor', 'staticcolor', 'staticgray', or 'truecolor'.

#### **\$***widget***->screenwidth**;

Returns the width in pixels of **\$***widget*'s screen.

## **\$***widget***->server**;

Returns server information on **\$***widget*'s display.

# **\$***widget***->toplevel**;

Returns the widget reference of the toplevel window containing **\$***widget*.

## **\$***widget***->viewable**;

Returns 1 if **\$***widget* and all of its ancestors up through the nearest toplevel window are mapped. Returns 0 if any of these windows are not mapped.

#### **\$***widget***->visual**;

Returns the visual class of **\$***widget* (see **\$***widget***->screenvisual**).

## **\$***widget***->visualid**;

Returns the X identifier for the visual for **\$***widget*.

## **\$***widget***->visualsavailable**;

Returns a list whose elements describe the visuals available for **\$***widget*'s screen including class and depth..

## **\$***widget***->vrootheight**;

Returns the height of the virtual root window associated with **\$***widget*.

## **\$***widget***->vrootwidth**;

Returns the width of the virtual root window associated with **\$***widget*.

## **\$***widget***->vrootx**;

Returns the x-offset of the virtual root window associated with **\$***widget*.

## **\$***widget***->vrooty**;

Returns the y-offset of the virtual root window associated with **\$***widget*.

## **\$***widget***->width**;

Returns **\$***widget*'s width in pixels.

## $$widget - >x;$

Returns x-coordinate, in **\$***widget*'s parent, of the upper-left corner of **\$***widget*.

## **\$***widget***->y**;

Returns y-coordinate, in **\$***widget*'s parent, of the upper-left corner of **\$***widget*.

# *14. The Window Manager*

Many of the following methods have one or more optional arguments which, when specified, set something, but when missing, get something. The widget is typically a MainWindow or a Toplevel.

**\$***mw***->aspect**(*?minNumer, minDenom, maxNumer, maxDenom?*);

Inform window manager of desired aspect ratio range for **\$***mw*.

```
$mw->client(?name?);
```
Store *name* in **\$***mw*'s **WM\_CLIENT\_MACHINE** property. Informs window manager of client machine on which the application is running.

```
$mw->colormapwindows(?windowList?);
```
Store *windowList* in **\$***mw*'s **WM\_COLORMAP\_WINDOWS** property which identifies the internal windows within **\$***mw* with private colormaps.

**\$***mw***->command**(?*value*?);

Store *value* in **\$***mw*'s **WM\_COMMAND** property. Informs window manager of command used to invoke the application.

# **\$***mw***->deiconify**;

Arrange for **\$***mw* to be mapped on the screen.

**\$***mw***->focusmodel**(?**'active'|'passive'**?);

Specifies the focus model for **\$***mw*.

# **\$***mw***->frame**;

Returns the X window identifier for the outermost decorative frame containing **\$***mw*. If **\$***mw* has none, returns X id of **\$***mw* itself.

## **\$***mw***->geometry**(?*newGeometry*?);

Changes geometry of **\$***mw* to *newGeometry*. The form of *newGeometry* is *width*x*height*+*x*+*y*.

**\$***mw***->grid**(?*baseWidth, baseHeight, widthInc, heightInc*?);

Indicates that **\$***mw* is to be managed as a gridded window with the specified relation between grid and pixel units.

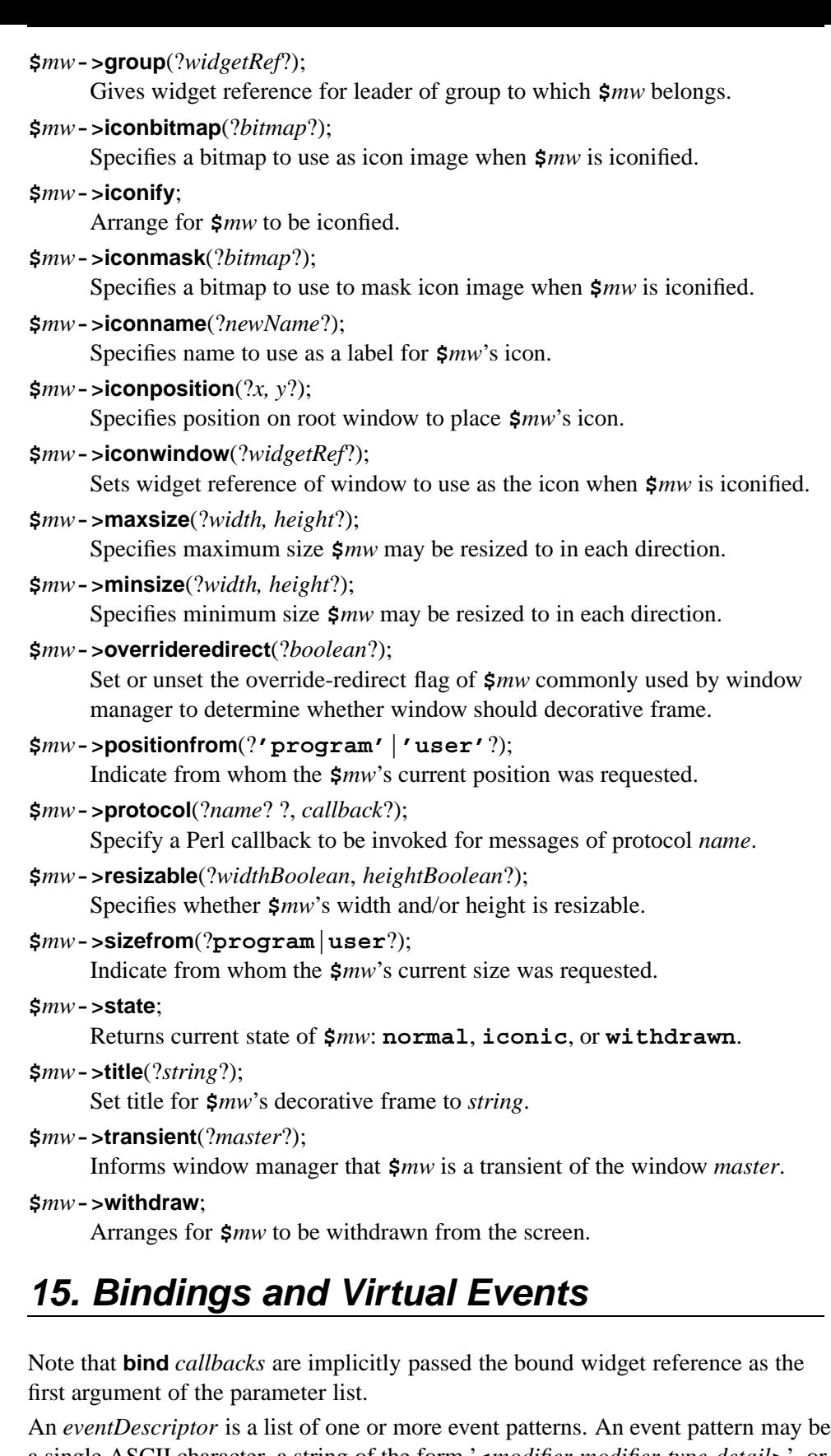

a single ASCII character, a string of the form '**<***modifier-modifier-type-detail***>**', or '**<<***name***>>**' (a virtual event).

**\$***widget***->bind**;

Returns list of all *eventDescriptor*s for which a binding exists for **\$***widget*.

**\$***widget***->bind**(*tag*);

Returns list of all *eventDescriptor*s for which a binding exists for *tag*.

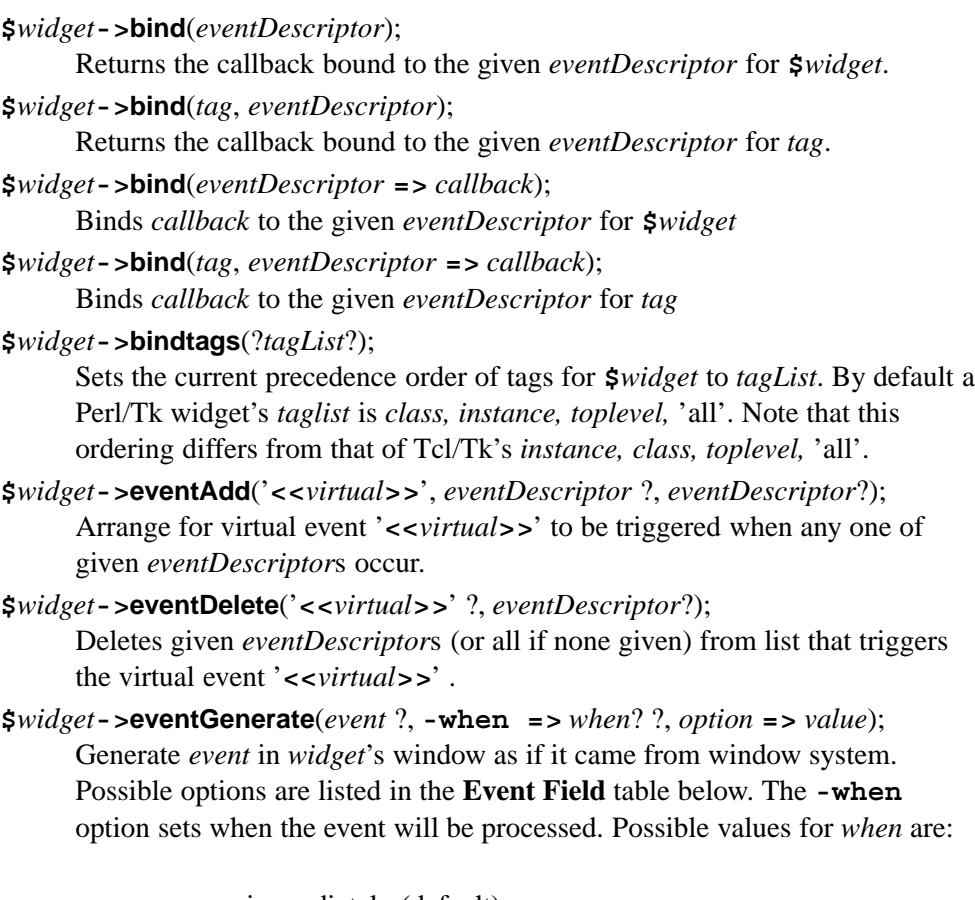

**now** process immediately (default)

# **tail**

place at end of event queue

# **head**

place at beginning of event queue

# **mark**

same as **head** but behind previous generated events

# **\$***widget***->eventInfo**(?'**<<***virtual***>>**'?);

Returns list of *eventDescriptor*s that trigger virtual event '**<<***virtual***>>**' (if not given, returns list of defined virtual events).

# **Modifiers:**

![](_page_50_Picture_356.jpeg)

# **Types:**

![](_page_50_Picture_357.jpeg)

![](_page_51_Picture_355.jpeg)

## **Event Fields:**

![](_page_51_Picture_356.jpeg)

+ KeyPress, KeyRelease, ButtonPress, ButtonRelease, Enter, Leave, Motion

**%** Expose, Configure, Gravity, Reparent

## **\$***widget***->break**;

Exit *callback* and shortcircuit **bindtags** search.

## **\$**eventStructure = **\$**widget**->XEvent**;

Fetch the X11 event structure, then invoke the**\$***eventStructure* method and pass one of the preceeding *Codes* to fetch the corresponding X-Event field information for **\$**widget.

## **\$**eventStructure = **\$Tk::event**;

A binding can localize the X11 event structure with **\$Tk::event** rather than calling **XEvent**.

## $\text{SeventField} = \text{Ev}(Code);$

Binding callbacks can be nested using the **Ev(...)** "constructor". **Ev(...)** inserts callback objects into the argument list. When Perl/Tk prepares the argument list for the callback it is about to call it spots these special objects and recursively applies the callback process to them.

# *16. Geometry Management*

# **The pack Command**

**\$***widget***->pack**(?*-options*?);

Details how **\$**widget should be managed by the packer.

![](_page_52_Picture_456.jpeg)

# **\$***widget***->packForget**;

Unmanages the given slave.

# **\$***widget***->packInfo**;

Returns list containing current pack configuration.

**\$***master***->packPropagate**(?*boolean*?);

Enables or disables propogation for the window **\$***master*.

# **\$***master***->packSlaves**;

Returns lists of slaves in the window **\$***master*.

# **The place Command**

**\$***widget***->place**(*-option* **=>** *value* ?, *-option* **=>** *value ...*?);

Details how **\$**widget should be managed by the placer.

![](_page_52_Picture_457.jpeg)

# **\$***widget***->placeForget**;

Unmanages **\$***widget*.

# **\$***widget***->placeInfo**;

Returns list containing current place configuration of **\$***widget*.

## **\$***master***->placeSlaves**;

Returns lists of slaves in the window **\$***master*.

# **The grid Command**

```
$widget->grid(?-option => value ...?);
```
Details how **\$**widget should be managed by the gridder.

![](_page_52_Picture_458.jpeg)

# **\$***master***->gridBbox**(*column*, *row*);

Returns an *approximate* bounding box in pixels of space occupied by *column*, *row*.

**\$***master***->gridColumnconfigure**(*column* ?, **-minsize =>** *size*? ?, **-weight**  $\Rightarrow$  *int*?);

Set/get minimum column size and relative column weight.

# **\$***slave***->gridForget**;

Removes (and unmaps) **\$***slave* from grid of its master.

# **\$***slave***->gridInfo**;

Returns list describing configuration state of **\$***slave*.

# **\$***master***->gridLocation**(*x*, *y*);

Returns column and row containing screen units *x y* in **\$***master*. If *x*, *y* is outside grid, -1 is returned.

**\$***master***->gridPropagate**(?*boolean*?);

Set/get whether **\$***master* tries to resize its ancestor windows to fit grid.

# **\$***master***->gridRemove**(*slave* ?, *slave*?);

Removes (and unmaps) each slave from grid remembering its configuration.

# **\$***master***->gridRowconfigure**(*row* ?, **-minsize =>** *size*? ?, **-weight =>**

*int*?);

Set/get minimum row size and relative row weight.

# **\$***master***->gridSize**;

Returns size of grid (in columns then rows) for **\$***master*.

**\$***master***->gridSlaves**(?*-row* **=>** *row*? ?, *-column* **=>** *column*?);

With no options, a list of all slaves in **\$***master* is returned. Otherwise, returns a list of slaves in specified row and/or column.

# **Grid Relative Placement**

- **-** Increases columnspan of *slave* to the left.
- **x** Leave an empty column.
- Extends the rowspan of *slave* above.

# *17. Fonts*

![](_page_53_Picture_426.jpeg)

# **Font Description:**

**1.** *fontname*

Name of font created by the application with **fontCreate()**.

**2.** *systemfont*

Name of platform-specific font interpreted by graphics server.

**3.** *family* ?, *size* ?, *style*??

A Perl list with first element the name of a font family, the optional second element is desired size, and additional elements chosen from **'normal'** or **'bold'**, **'roman'** or **'italic'**, **'underline'** and **'overstrike'**.

**4.** *option* **=>** *value* ?, *option* **=>** *value*?

A Perl list of *option/value*s as valid for **fontCreate()**.

## **Font Options:**

![](_page_54_Picture_444.jpeg)

Whether or not font is underlined.

?**-overstrike =>** *boolean*?

Whether or not font is overstriked.

# *18. Other Perl/Tk Commands*

## **\$***widget***->after**(*ms* ?, *callback*?);

Arrange for the *callback* to be run in *ms* milliseconds. If the *callback* is omitted the program sleeps for *ms* milliseconds.

## **\$***widget***->afterCancel**(*id***|***callback*);

Cancel a previous **after** either by *id* or *callback*.

# **\$***widget***->afterIdle**(*callback*);

Arrange for the *callback* to be run whenever Tk is idle.

## **\$***widget***->afterInfo**(*id*);

Returns information on event *callback id*. With no *id*, returns a list of all existing *callback id*s.

## **\$***widget***->appname**(?*newName*?);

Set the interpreter name of the application to *newName*.

## **\$***widget***->BackTrace**(*errorMessage*);

Append the string *errorMessage* to the list of trace back messages.

## **\$***widget***->bell**;

Ring the X bell on **\$***widget*'s display.

## **\$***widget***->bisque**;

Set default color palette to old bisque scheme.

## **\$***widget***->Busy**;

Change cursor to a watch until **Unbusy** is called.

## **catch {***script***}**;

An **eval** wrapper that traps errors. The script is actually a Perl *block*.

**\$***widget***->clipboardAppend**(?*-format* **=>** *fmt*? ?, *-type* **=>** *type*?, *data*); Append *data* to clipboard on *widget*'s display.

## **\$***widget***->clipboardClear**;

Claim ownership of clipboard on **\$***widget*'s display, clearing its contents.

#### **\$***widget***->destroy**;

Destroy the given window and its descendents.

#### **DoOneEvent**(*eventBits*);

Process Tk events described by *eventBits*, which may be DONT**\_**WAIT, WINDOW**\_**EVENTS, FILE**\_**EVENTS, TIMER**\_**EVENTS, IDLE**\_**EVENTS and ALL**\_**EVENTS. When passed ALL**\_**EVENTS **DoOneEvent** processes events as they arise, and puts the application to sleep when no further events are outstanding. It first looks for an X or I/O event and, if found, calls the handler and returns. If there is no X or I/O event, it looks for a single timer event, invokes the callback, and returns. If no X, I/O or timer event is ready, all pending idle callbacks are executed, if any. In all cases **DoOneEvent** returns 1. When passed DONT**\_**WAIT, **DoOneEvent** works as above except that it returns immediately with a value of 0 if there are no events to process.

# **\$***widget***->DoWhenIdle(***callback***)**;

Queue *callback* in the low priority idle event queue.

**Error**(**\$***widget*, *errorMessage*, *traceBackMessages*)); Push *errorMessage* onto the list of *traceBackMessages*.

## **Exists**(**\$***widget*);

Returns 1 if there exists a window for **\$**widget, " (false) if no such window exists.

**\$***widget***->fileevent**(*fileHandle*, *operation* **=>** *callback*);

Invoke the *callback* when *fileHandle* is ready for *operation*. *operation* may be **readable|writeable**.

#### **\$***widget***->focus**;

Set focus window to **\$***widget*.

# **\$***widget***->focusCurrent**;

Returns focus window on **\$**widget's display.

## **\$***widget***->focusFollowsMouse**;

Change focus model of application so focus follows the mouse pointer.

#### **\$***widget***->focusForce**;

Sets the input focus for **\$***widget*'s display to **\$***widget* even if another application has it.

## **\$***widget***->focusLast**;

Returns the window which most recently had focus and is a descendent of **\$***widget*'s toplevel.

## **\$***widget***->focusNext**;

Returns the next window after **\$***widget* in focus order.

## **\$***widget***->focusPrev**;

Returns the previous window before **\$***widget* in focus order.

#### **\$***widget***->grab**;

Sets a local grab on **\$***widget*.

## **\$***widget***->grabCurrent**;

Returns name of current grab window on **\$***widget*'s display. If **\$***widget* is omitted, returns list of all windows grabbed by the application.

## **\$***widget***->grabGlobal**;

Sets a global grab.

#### **\$***widget***->grabRelease**;

Releases grab on **\$***widget*.

# **\$***widget***->grabStatus**;

Returns **none**, **local**, or **global** to describe grab state of **\$***widget*.

# **\$***widget***->idletasks**;

Flush the low priority idle events queue.

# **\$***widget***->lower**(?*belowThis*?);

Places **\$***widget* below window *belowThis* in stacking order.

# **MainWindow->***new*;

Returns a reference to the *MainWindow*, the top of the widget hierarchy.

# **MainLoop**;

The last logical statement in your application, this statement initiates X11 event processing.

```
$widget->OnDestroy(callback);
```
The *callback* is invoked when **\$***widget* is destroyed. All widget data structures and methods are available, unlike a **<Destroy>** binding.

```
$widget->optionAdd(pattern => value ?, priority?);
```
Adds option with *pattern value* at *priority* (0-100) to database.

# **\$***widget***->optionClear**

Clears option database and reloads from user's Xdefaults.

# **\$***widget***->optionGet**(*name, class*);

Obtains option value for **\$***widget* under *name* and *class* if present.

```
$widget->optionReadfile(pathName ?, priority?);
```
Reads options from Xdefaults-style file into option database at *priority*.

```
$widget->Popup(menu, x, y ?, entry?);
```
Post popup *menu* so that *entry* is positioned at root coords *x y*.

# **\$***widget***->raise**(?*aboveThis*?);

Places **\$***widget* above window *aboveThis* in stacking order.

# **\$***widget***->repeat**(*ms* **=>** *callback*);

Repeat *callback* every *ms* milliseconds until cancelled.

# **\$***widget***->scaling**(?*float*?);

Set or query the scaling factor for conversion between physical units and pixels. *float* is pixels per point (1/72 inch).

**\$***widget***->selectionClear**(?*-selection* **=>** *selection*?);

Clears *selection* (default **PRIMARY**) on **\$***widget*'s display.

- **\$***widget***->selectionGet**(?*-selection* **=>** *selection*? ?, *-type* **=>** *type*?); Retrieves *selection* from **\$***widget*'s *display* using representation *type*.
- **\$**widget**->selectionHandle**(?*-selection* **=>** *sel*? ?, *-type* **=>** *type*? ?, *-format* **=>** *fmt*? *,win* =  $>$  *callback*);

Arranges for *callback* to be run whenever *sel* of *type* is owned by *win*.

**\$**widget**->selectionOwn**(?*-selection* **=>** *selection*? ?,*-command* **=>** *callback*?); Causes **\$***widget* to become new owner of *selection* and arranges for *command* to be run when **\$***widget* later loses the *selection*.

**\$***widget***->selectionOwner**(?*-selection* **=>** *selection*?);

Returns path name of **\$***widget* which owns *selection* on **\$***widget*'s display.

**\$***widget***->send**(?**-async**? *interp* **=>** *callback*);

Execute *callback* in the Tk application *interp* on **\$***widget*'s display. If **-async** is specified, the **\$**widget**->send** command will return immediately.

To receive commands from a foreign application define a subroutine **Tk::Receive**(**\$***widget*, *commandString*). Run *commandString* with taint checks on and untaint the received data.

# **\$***widget***->setPalette**(*color*);

Set the default background color and compute other default colors.

**\$***widget***->setPalette**(*name* **=>** *color* ?, *name* **=>** *color* ...?);

Set the default color for the named color options explicitly.

## **\$***widget***->Unbusy**;

Change cursor from a watch to its previous value.

## **\$***widget***->update**;

Handle all pending X11 events.

# **\$***widget***->waitVariable**(*varRef*);

Pause program until global variable *varRef* is modified.

# **\$***widget***->waitVisibility**;

Pause program until **\$***widget*'s visibility has changed.

# **\$***widget***->waitWindow**;

Pause program until **\$***widget* is destroyed.

# *Index*

![](_page_58_Picture_504.jpeg)

#### **optionReadfile**, 57 **options**, 3 **overrideredirect**, 50 **pack**, 53 **parent**, 47 **PathName**, 47 **pathname**, 47 **Photo**, 46 **pixels**, 48 **place**, 53 **pointerx**, 48 **pointerxy**, 48 **pointery**, 48 **Populate**, 43 **Popup**, 57 **positionfrom**, 50 **protocol**, 50 **Radiobutton**, 21 **raise**, 57 **receive**, 57 **repeat**, 57 **reqheight**, 48 **reqwidth**, 48 **resizeable**, 50 **rgb**, 48 **rootx**, 48 **rooty**, 48 **ROText**, 34 **Scale**, 21 **scaling**, 57 **screen**, 48 **screencells**, 48 **screendepth**, 48 **screenheight**, 48 **screenmmheight**, 48 **screenmmwidth**, 48 **screenvisual**, 48 **screenwidth**, 48 **scroll**, 5 **Scrollbar**, 22 **Scrolled**, 35 **selectionClear**, 57 **selectionGet**, 57 **selectionHandle**, 57 **selectionOwn**, 57 **selectionOwner**, 57 **send**, 57 **server**, 48 **setPalette**, 58 **sizefrom**, 50 **state**, 50 **Subwidget**, 44 **Table**, 41 **Text**, 15 **text**, 42 **Tiler**, 41 **title**, 50 **TixGrid**, 35 **Tk::widgets**, 24 **TList**, 38 **Toplevel**, 23 **toplevel**, 48 **transient**, 50 **Tree**, 40 **Unbusy**, 58 **update**, 58 **viewable**, 48 **visual**, 48 **visualid**, 48 **visualsavailable**, 49 **vrootheight**, 49 **vrootwidth**, 49 **vrootx**, 49 **vrooty**, 49 **waitVariable**, 58 **waitVisibility**, 58 **waitWindow**, 58 **width**, 49 **window**, 42 **Window Information**, 47 **Window Manager**, 49 **withdraw**, 50 **x**, 49 **XEvent**, 52 **y**, 49